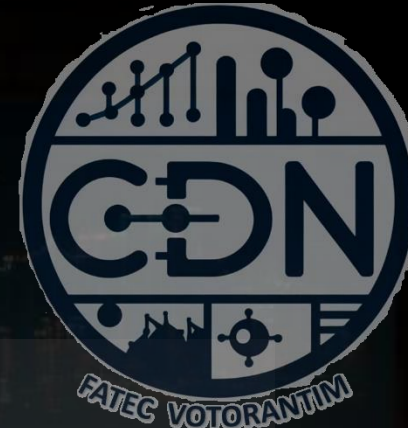

# Algoritmos e Estrutura de Dados I

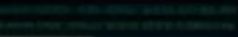

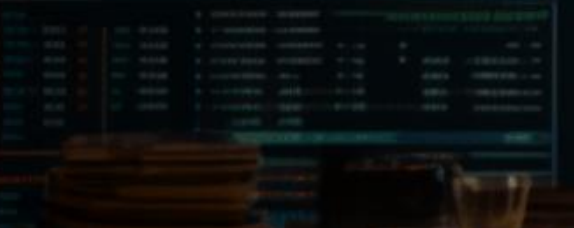

*A Lógica e os Algorítmos*

*Aula 04*

**Prof. Dr. Dilermando Piva Jr**

**1º Semestre - CDN**

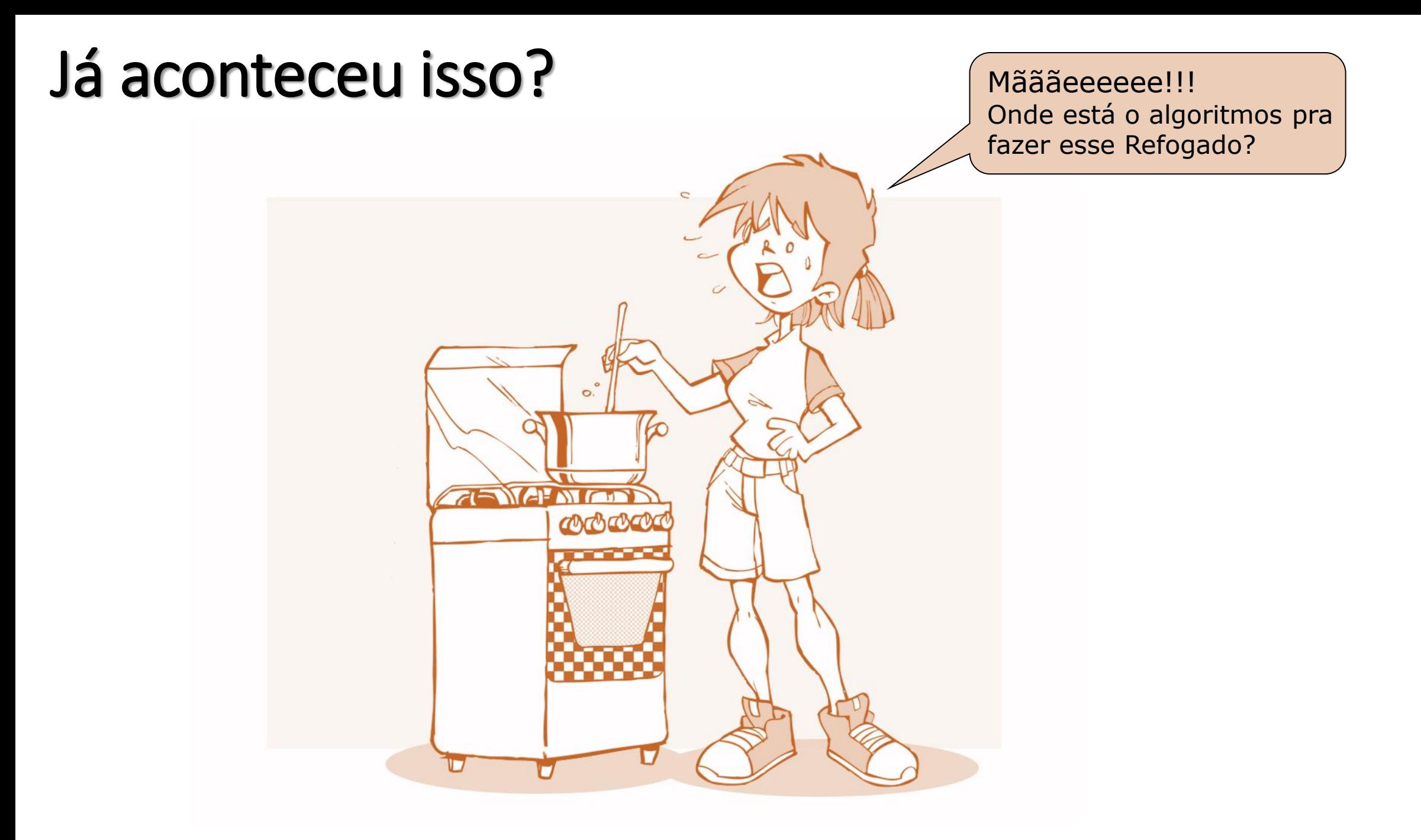

#### Já aconteceu isso?

• Você já deve ter realizado várias tarefas que podem ser decompostas numa sequência de passos, com começo, meio e fim. Não é verdade?

• Essa sequência de passos, obedecia uma certa **lógica**, não é mesmo?

• Essa sequência poderia ser chamada de **Algoritmo**!

# O que é lógica?

- Coerência e racionalidade
- Correção do pensamento
- Em Fisolofia: por quê pensamos assim?
- $\bullet$  Lógica  $\rightarrow$  A Arte de Pensar Bem!!

•Objetivos da Lógica: ordem e razão!

### Silogismos...

- Todo mamífero é um animal
- Todo cavalo é um mamífero
- Portanto, todo cavalo é um animal

• Podem ser Verdadeiros ou Falsos

• Se forem falsos, dizemos que são **sofismas**

#### Exemplo de sofisma

- •O homem é um mamífero
- •O homem é inteligente
- Todo mamífero é inteligente.

#### Exemplo de sofisma

- •Deus é amor.
- Amor é cego.
- Steve Wonder é cego.
- Logo: Steve Wonder é Deus!

#### Uso da lógica...

•Utilizamos a lógica, ou a ORDEM e a RAZÃO, para construirmos RESPOSTAS que solucionam determinados problemas.

• Conjunto de passos (ordem) que solucionam um determinado problema (razão)

# Surgiu o termo Algoritmo!

- O termo Algoritmo, surgiu no mundo matemático, representando as regras para realização de operações aritméticas.
- Idade média: Astrônomo persa (Bagdá) Muhammad ibn Musa al-Khwarismi

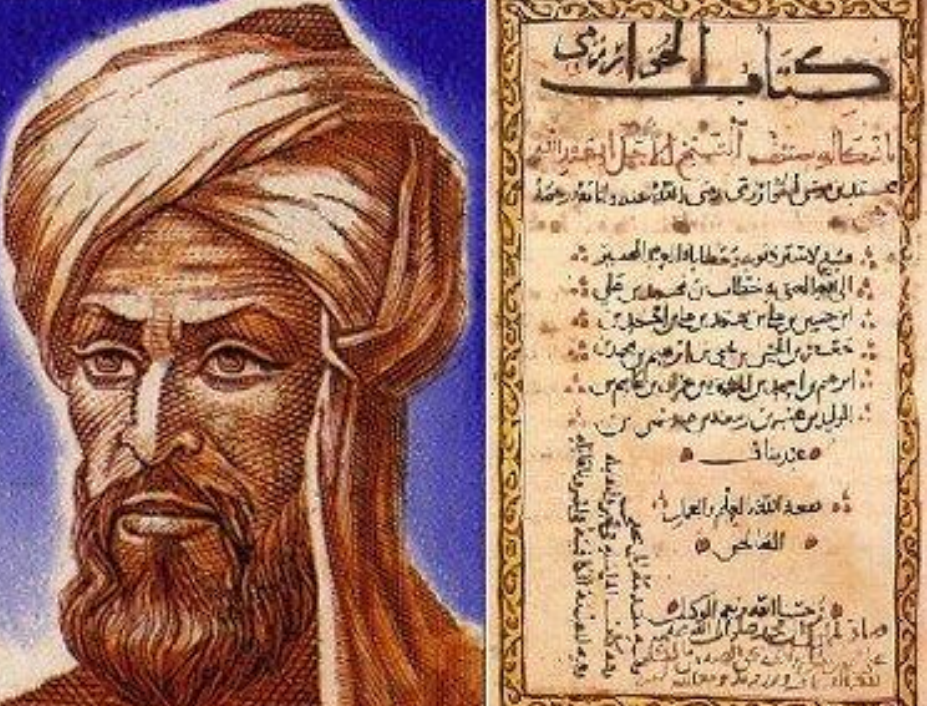

### Primeiro Algoritmo!

- Um dos primeiros e mais conhecidos algoritmos é chamado de "Algoritmo Euclidiano" que calcula o máximo divisor comum (MDC).
	- MDC  $(a,b)$ :
		- **Dividir a por b, o resto é r.**
		- **Substituir o a por b.**
		- **Substituir o b por r.**
		- **Continuar a dividir a por b, até que não possa ser mais feito. Quando isso acontecer, a é o MDC.**
- Exemplo: mdc(480,130)

## Primeiro Algoritmo!

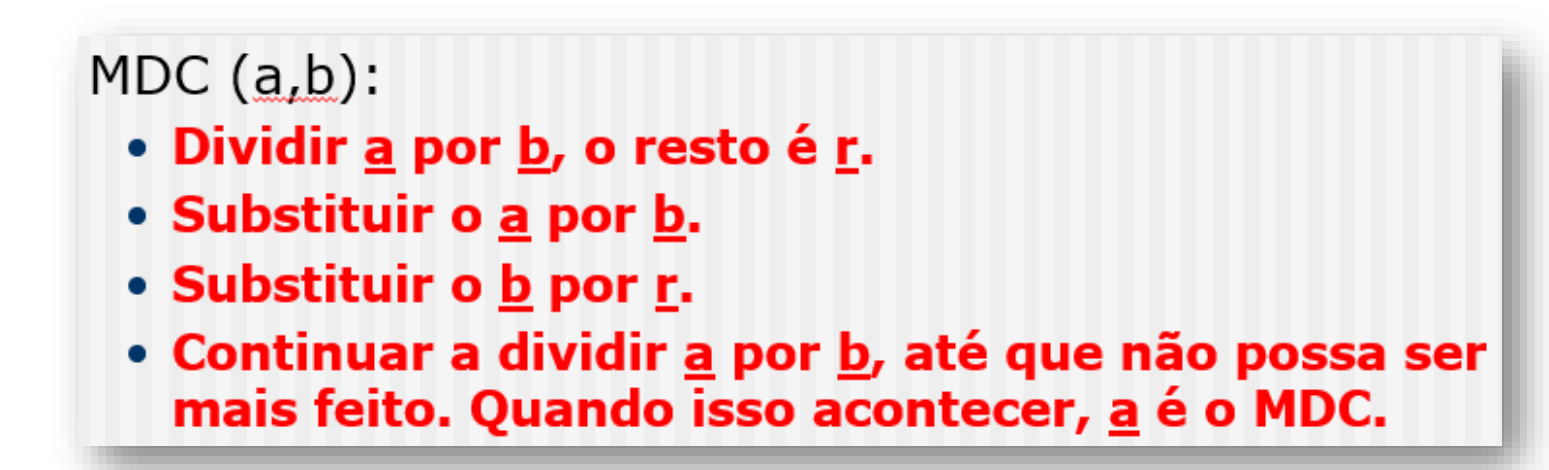

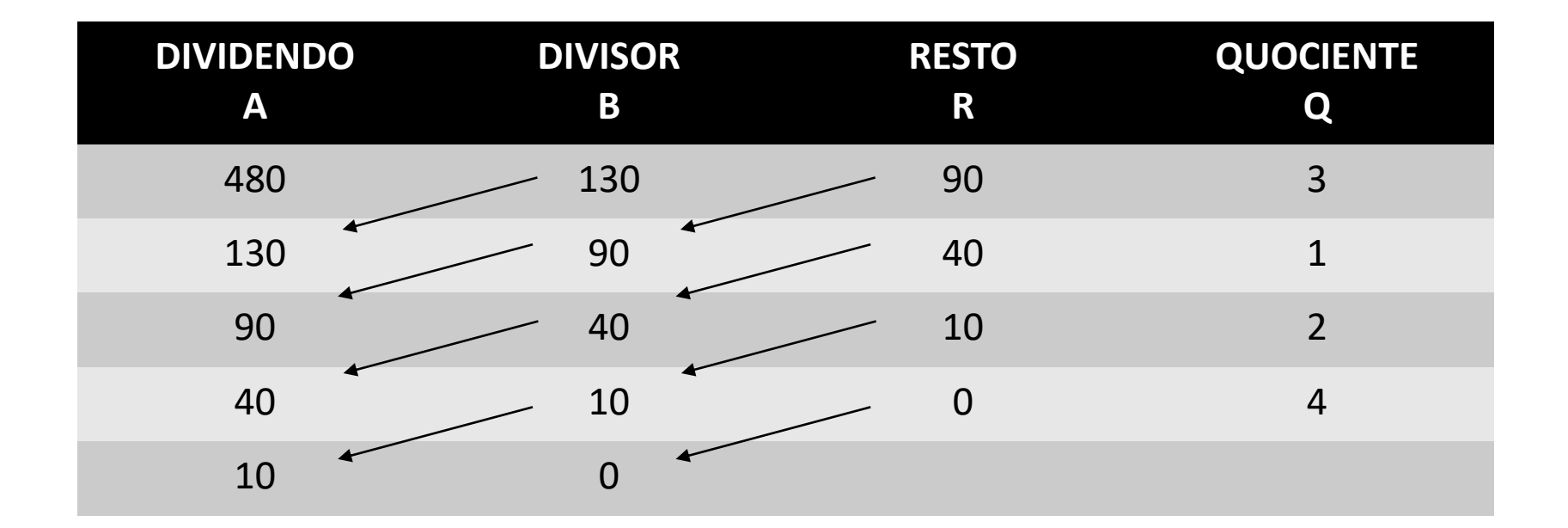

## Primeiro Algoritmo!

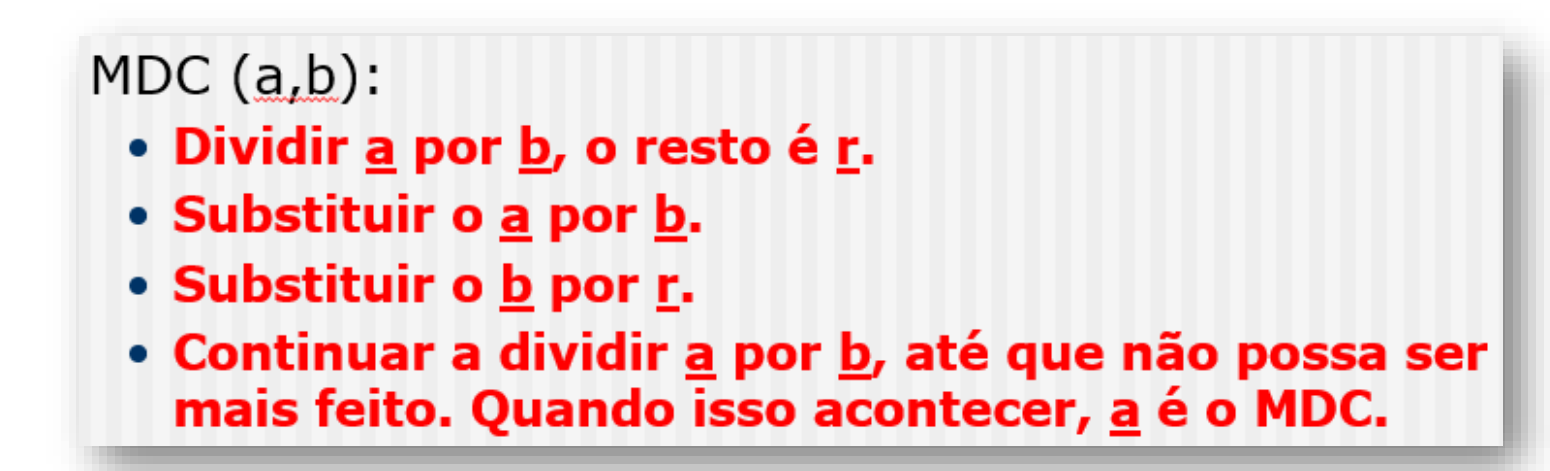

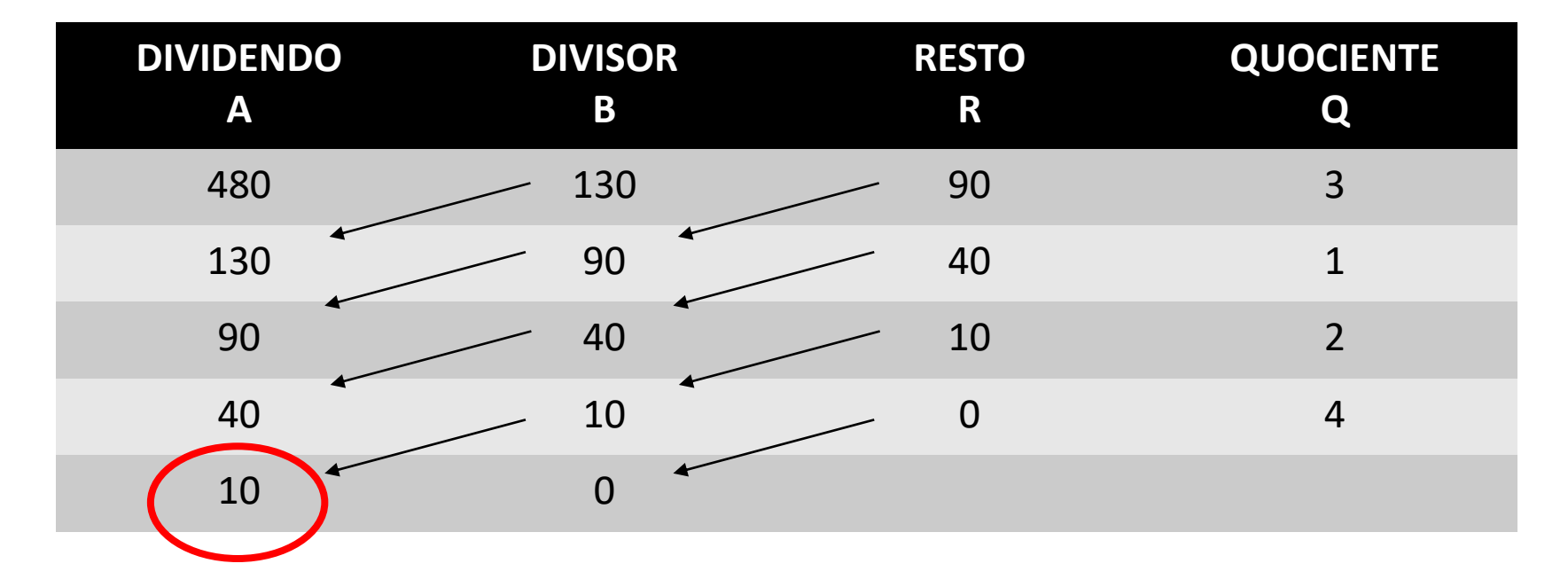

#### Algoritmo...

"um conjunto de **instruções** para resolver um problema"

*"conjunto das regras e procedimentos lógicos perfeitamente definidos que levam à solução de um problema em um número finito de etapas".*

# Algoritmo...

Propriedades dos algoritmos (segundo Knuth):

- *Finitude*
- *Definição (precisão)*
- *Entrada*
- *Saída*
- *Eficácia*

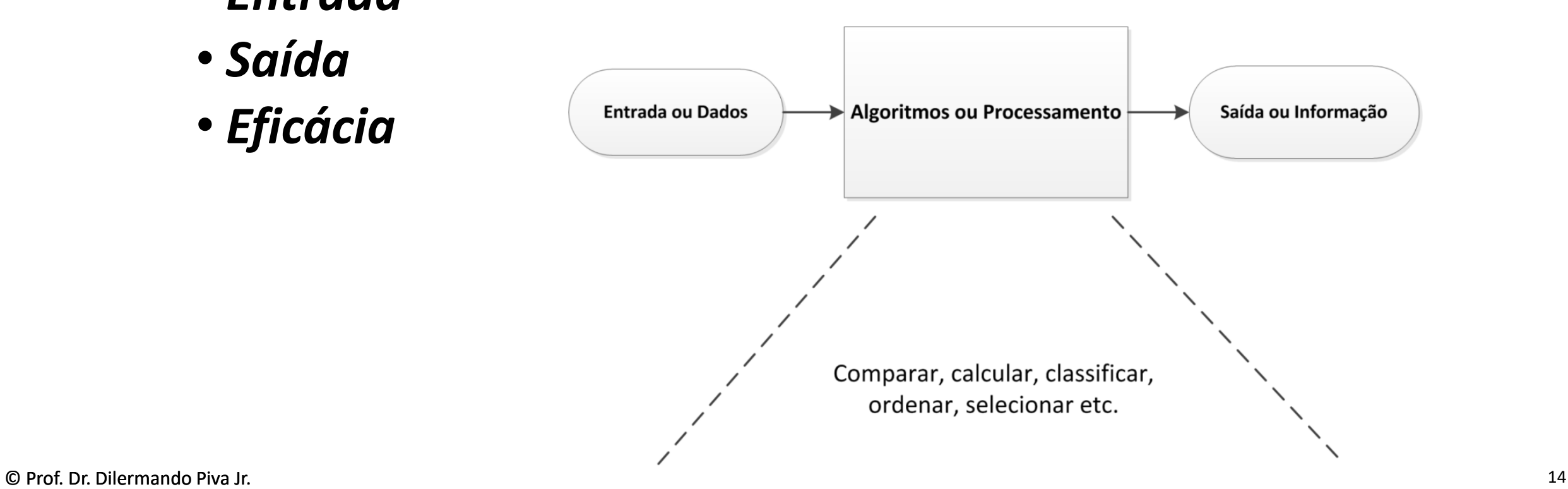

# Aplicação da Lógica para resolução de problemas...

- •Lógica Formal ou Simbólica...
	- $\bullet$  E
	- •OU
	- •NÃO
	- •...

1. Se 
$$
a = 4
$$
 e  $b = 8$  e define-se  $a \Delta b = \frac{a-b}{a}$  então:  
\na)  $a + b = \frac{12}{4}$  b)  $b - a = 1$  c)  $a \Delta a = 1$  d)  $b \Delta a = \frac{1}{2}$  e)  $b \Delta b = \frac{1}{2}$ 

1. Se 
$$
a = 4
$$
 e  $b = 8$  e define-se  $a \Delta b = \frac{a-b}{a}$  então:  
\na)  $a + b = \frac{12}{4}$  b)  $b - a = 1$  c)  $a \Delta a = 1$   $\left(\frac{a}{b} \Delta a = \frac{1}{2}\right)$  e)  $b \Delta b = \frac{1}{2}$ 

- 2. Se Paulo tem R\$ 2,50 a mais que Maria. Maria tem R\$ 4,20 a mais que Pedro então podemos afirmar que:
- Maria é quem tem menos reais; a)
- Pedro tem mais reais que Paulo;  $\mathfrak{b}$
- Maria tem R\$ 4,20 a menos que Paulo;  $\mathbf{C})$
- Pedro tem R\$ 6,70 a menos que Paulo;  $\mathbf{d}$
- Pedro tem a metade de reais que tem Maria.  $e)$

- Se Paulo tem R\$ 2,50 a mais que Maria. Maria tem R\$ 4,20 a mais que Pedro então podemos afirmar que:  $2.$
- Maria é quem tem menos reais; a)
- Pedro tem mais reais que Paulo;  $\mathbf{b}$
- Maria tem R\$ 4,20 a menos que Paulo;  $\mathbf{c})$
- Pedro tem R\$ 6,70 a menos que Paulo:
- Pedro tem a metade de reais que tem Maria.  $e)$

- Uma herança de R\$ 8.000,00 foi dividida entre 3 pessoas da seguinte maneira: Paulo ficou com metade da herança, João 3. com a metade de Paulo e Mario com o resto. Podemos afirmar que Mario ficou com:
- a) O dobro do que ficou João;
- Mais do que coube ao João;  $\mathfrak{h}$
- Menos do que coube ao João;  $\mathcal{C}$
- Mais do que coube ao Paulo;  $\mathbf{d}$
- Metade do que coube ao Paulo.  $\epsilon$

- Uma herança de R\$ 8.000,00 foi dividida entre 3 pessoas da seguinte maneira: Paulo ficou com metade da herança, João 3. com a metade de Paulo e Mario com o resto. Podemos afirmar que Mario ficou com:
- a) O dobro do que ficou João;
- Mais do que coube ao João;  $\mathfrak{b}$
- Menos do que coube ao João;  $\mathcal{C}$
- Mais do que coube ao Paulo;  $\mathbf{d}$

e) Metade do que coube ao Paulo.

#### Problemas do mundo real...

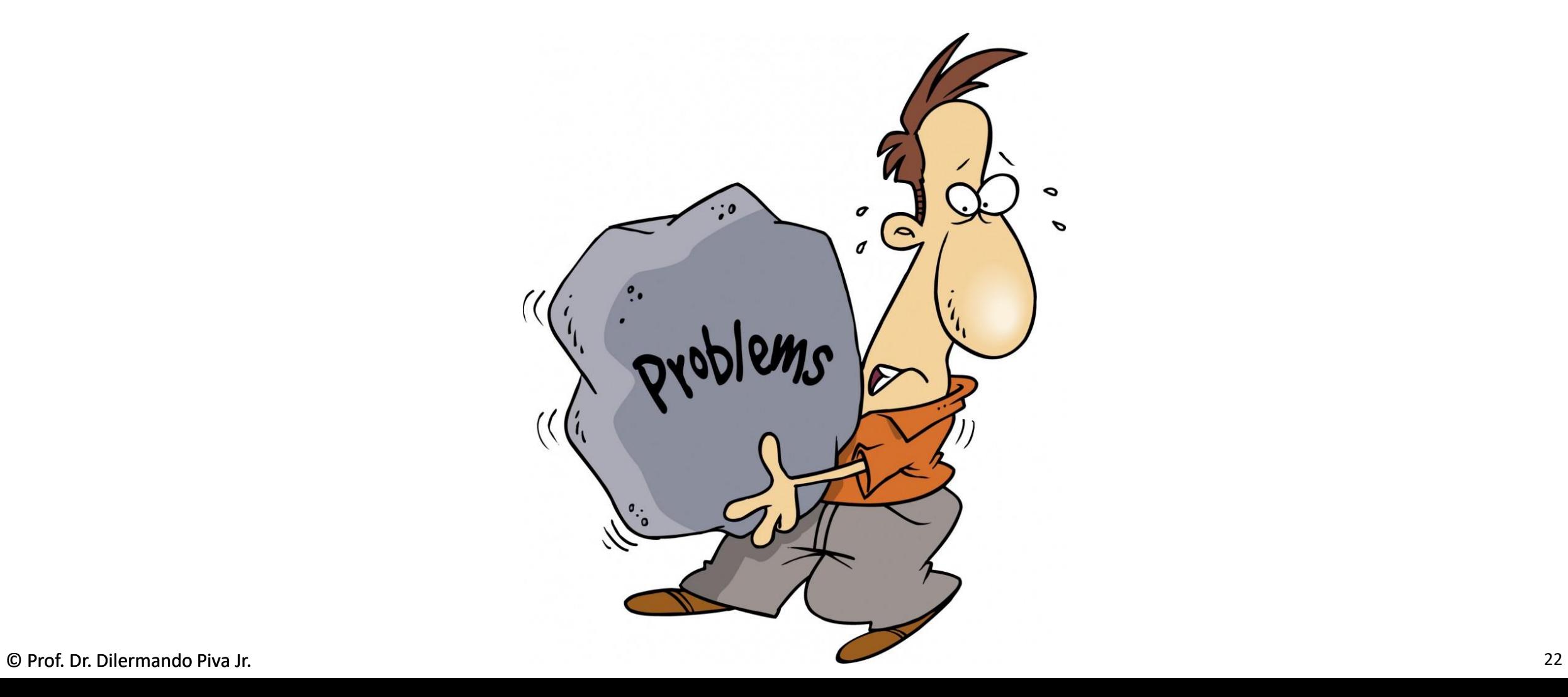

# Problema do Caixeiro Viajante

- dirigir de Arad a Bucharest usando o seguinte mapa
- espaço de estados: 20 cidades
- **estado inicial**: Arad **estado final**: Bucharest
- Qual a melhor solução???

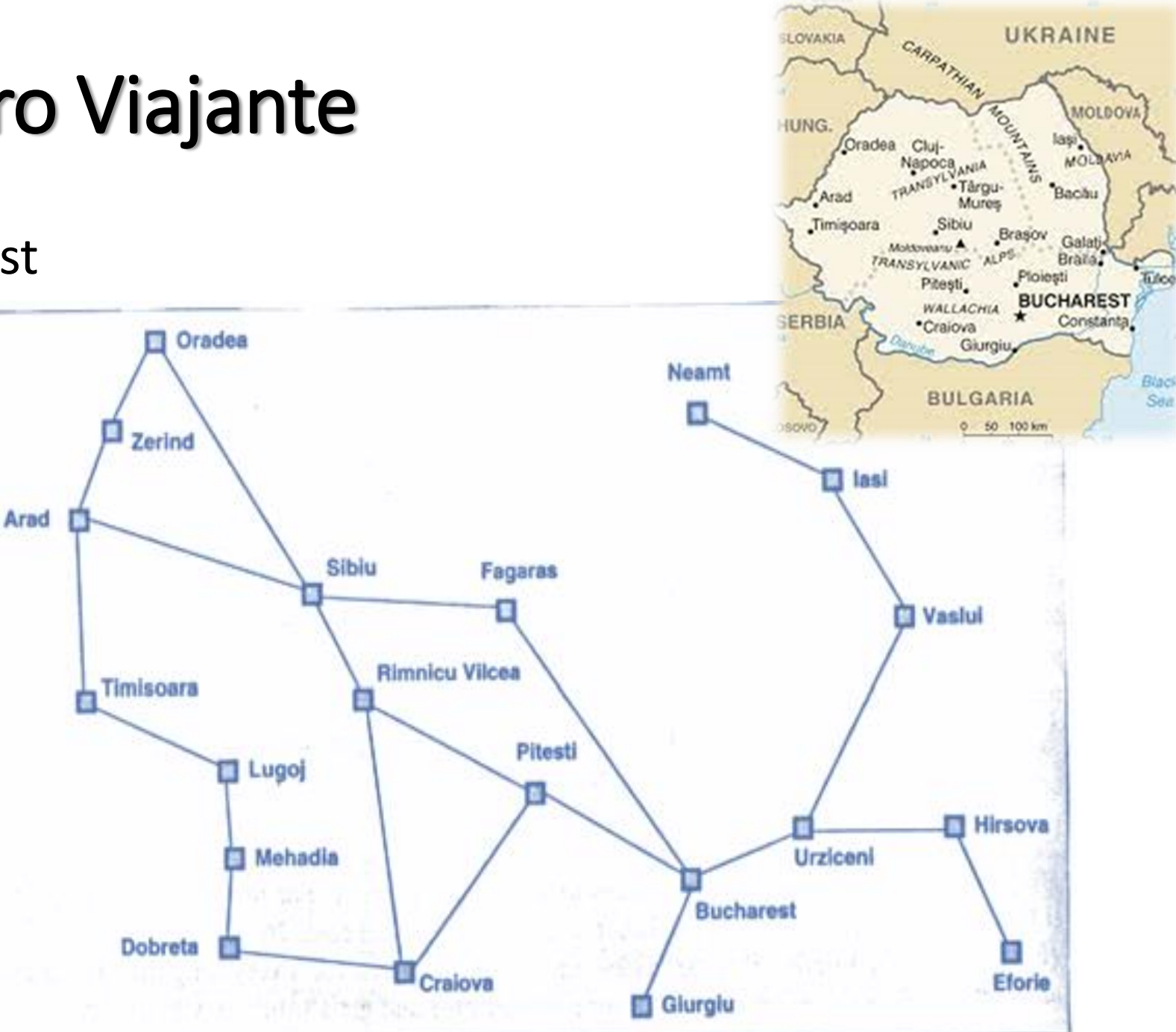

#### Quebra-cabeça

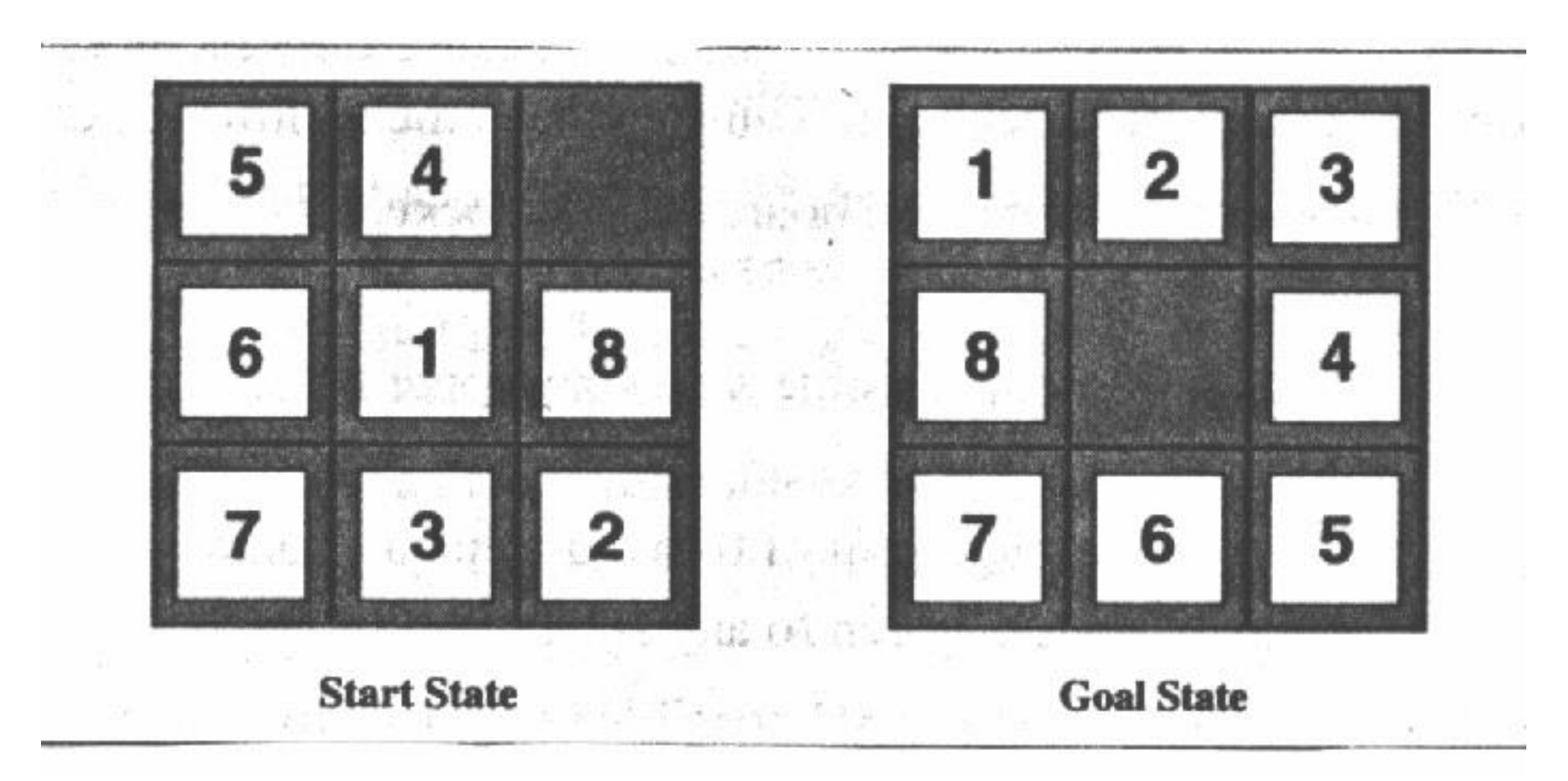

#### Missionários e Canibais

*" Três missionários e três canibais estão em um lado de um rio, junto com uma canoa que pode levar 1 ou 2 pessoas. Encontrar um modo de levar todos para o outro lado do rio, sem nunca deixar mais canibais que missionáros em um lugar"*

#### **Quais as soluções para este problema?**

#### Como solucionar problemas?

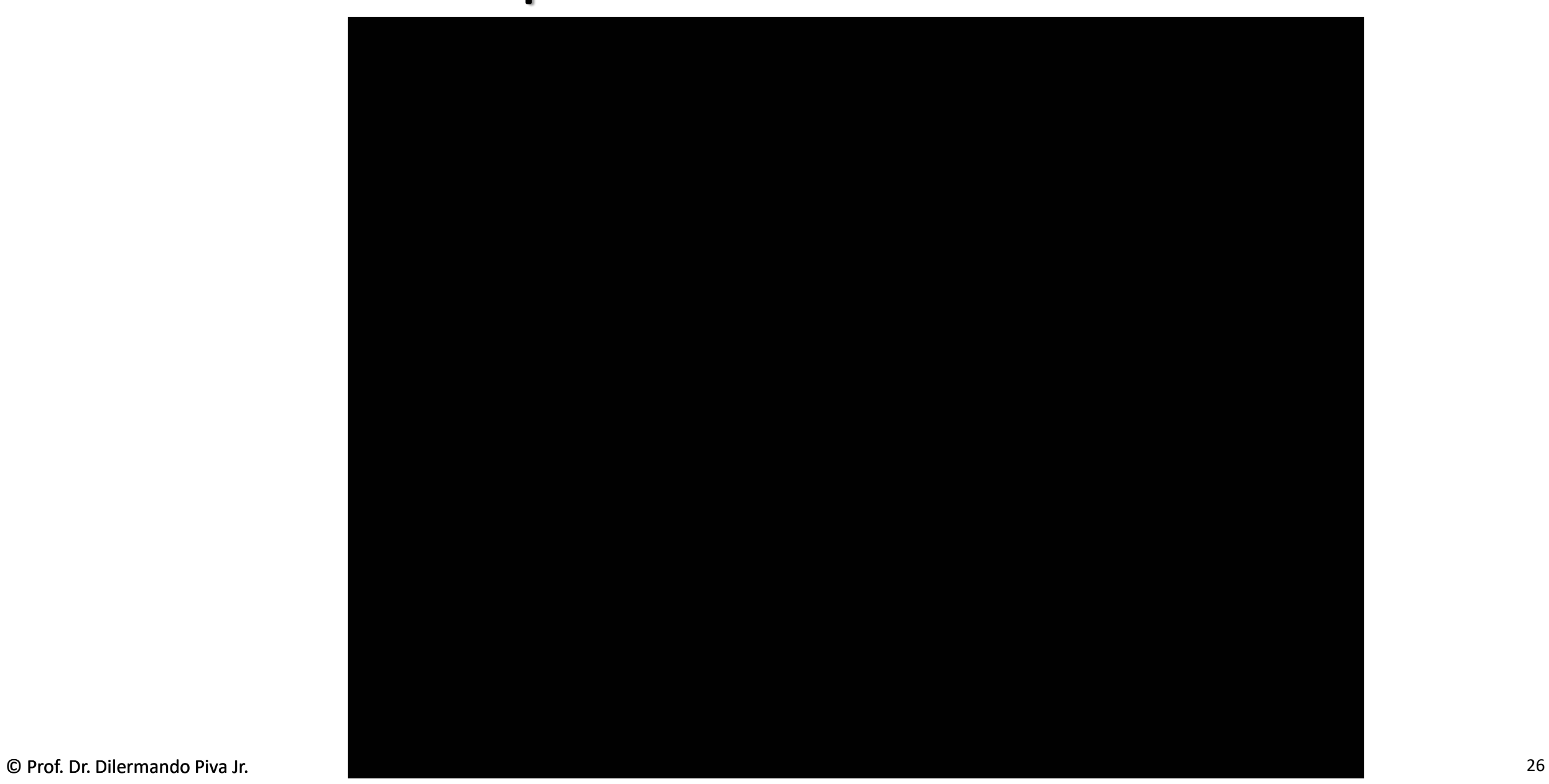

# Qual o processo de resolução de um problema?

- Compreender o problema
	- Qual a incógnita? Quais são os dados? Qual é a condicionante? É possível satisfazer a condicionante?...
	- Enfim... Saiba o que deve ser feito!
- Encontre a conexão entre os dados e a incógnita (estabeleça um plano)
	- Já viu antes? Conhece um caso correlato?
	- Imagine a(s) solução(ões)
- Execute seu plano
	- Avaliando as soluções listadas e escolhendo a mais apropriada.
- Examine a solução obtida.

# Exemplo...

- Calcular a diagonal de um paralelepípedo retângulo do qual são conhecidos o comprimento, a largura e a altura.
	- Qual a incógnita?
	- Quais são os dados?
	- Adote uma notação adequada.
	- Qual é a condicionante que relaciona a, b, c com x?
	- Trata-se de um problema razoável?

#### Cálculo da Diagonal...

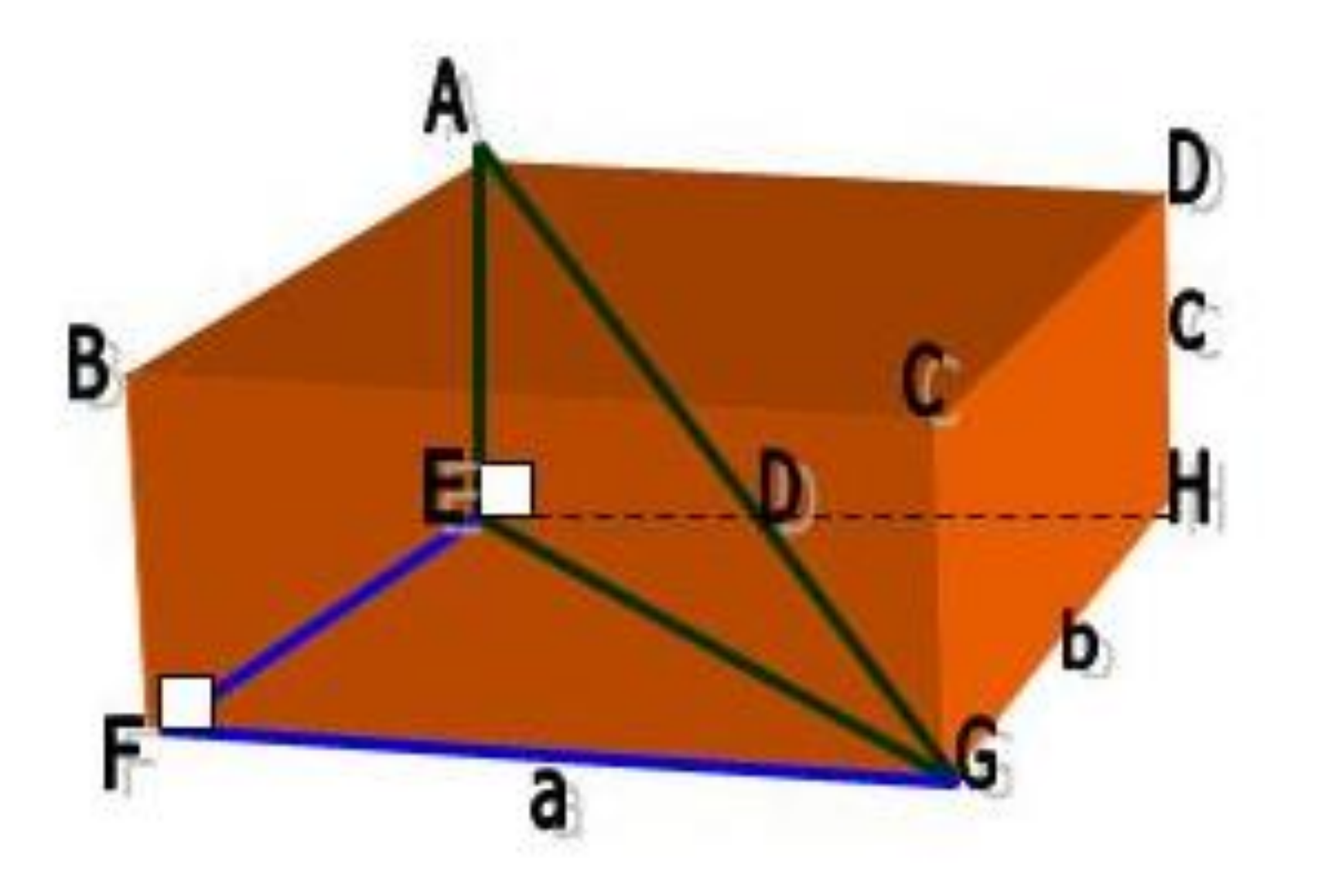

#### Cálculo da Diagonal...

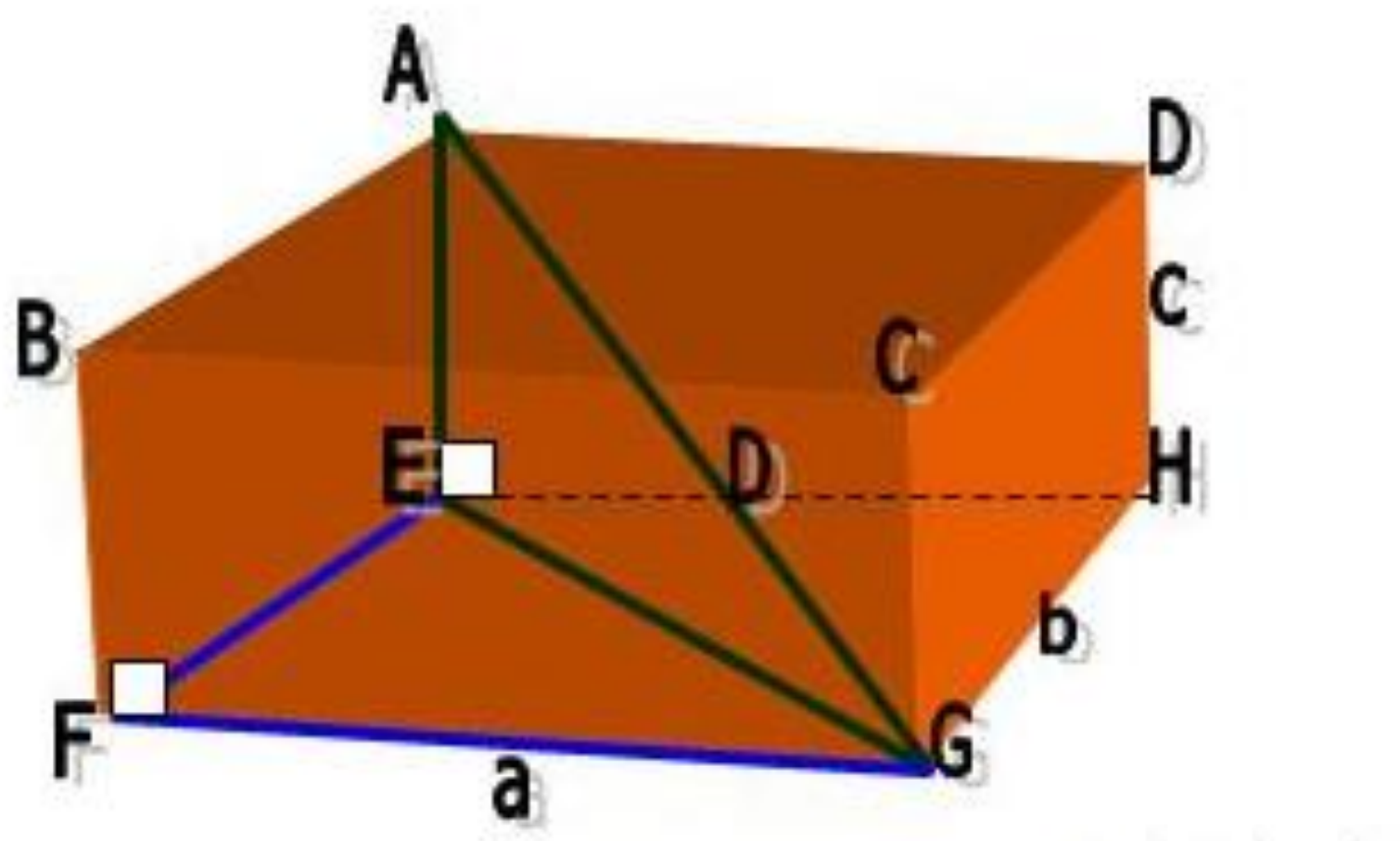

**Assim**,  $D^2 = a^2 + b^2 + c^2 e$ , portanto:

$$
D = \sqrt{a^2 + b^2 + c^2}
$$
  
Q Prof. Dr. Dilermando Piva Jr.

#### Agora é com você!

•Calcule o valor dos lados de um losango, sabendo os valores dos comprimentos das diagonais (menor e maior).

#### Cálculo lados de um losango...

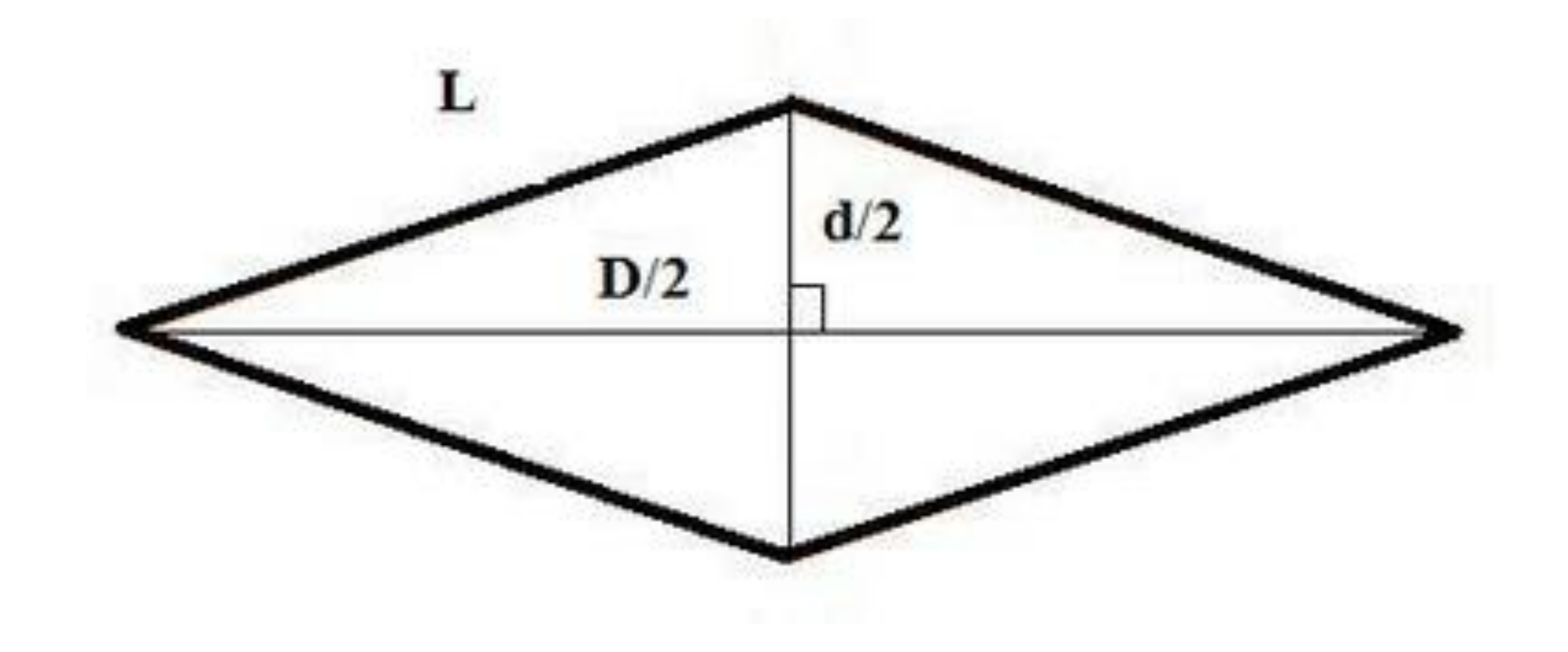

#### Desafios (lógico-matemáticos)

# Estabelecer uma seqüência de passos, interrelacionados entre si, com uma ordem cronológica de ação/atuação (finitos), para se atingir um determinado objetivo.

Desafio 1

# Se um bezerro pesa 75 quilos mais meio bezerro, quanto pesa um bezerro inteiro?

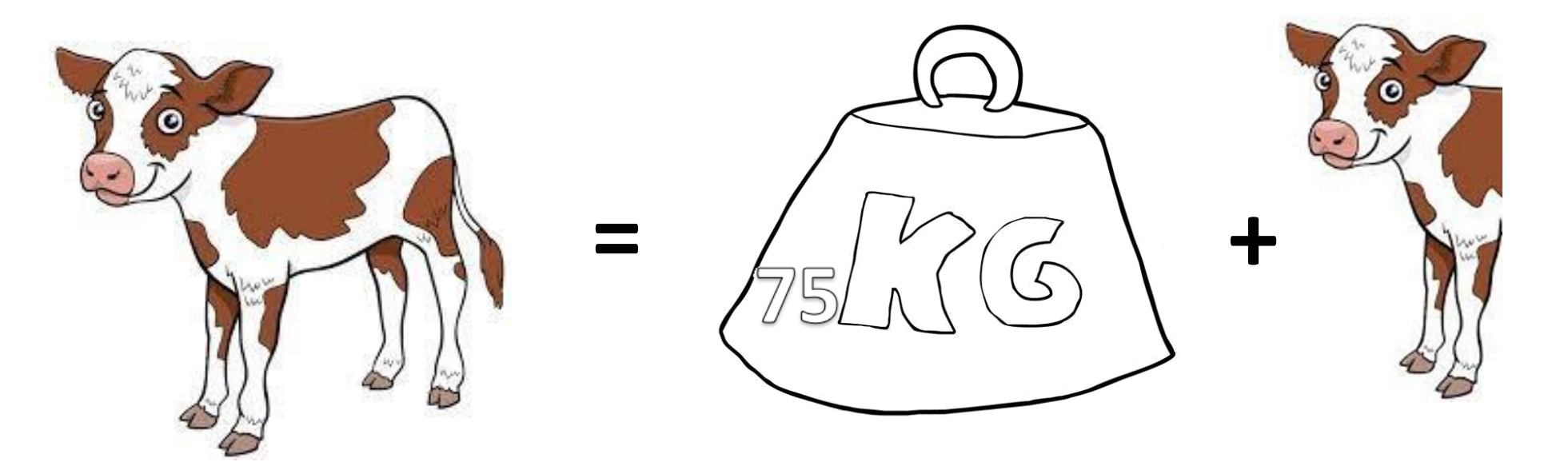

Solução do Desafio 1

# R: 150 quilos.

#### Desafio 2

#### Soma=Produto

a) Consegue determinar quais os dois números cujo resultado, quando multiplicados entre si, é igual ao resultado da sua soma? E outro par?

b) Agora, consegue encontrar três números diferentes cujo resultado, quando multiplicados entre si, é igual à sua soma? Não são permitidas fracções.

## Solução do Desafio 2

Soma=Produto

a) Consegue determinar quais os dois números cujo resultado, quando multiplicados entre si, é igual ao resultado da sua soma? E outro par?

- $\cdot$  R: 0,0; 2,2.
- b) Agora, consegue encontrar três números diferentes cujo resultado, quando multiplicados entre si, é igual à sua soma? Não são permitidas fracções.

$$
\bullet \mathsf{R}:1,2,3;\,1,\,0,\,\text{-}1.
$$

#### Desafio 3

Tente recriar o desenho abaixo, sem levantar a caneta e sem passar duas vezes pelo mesmo segmento de reta:

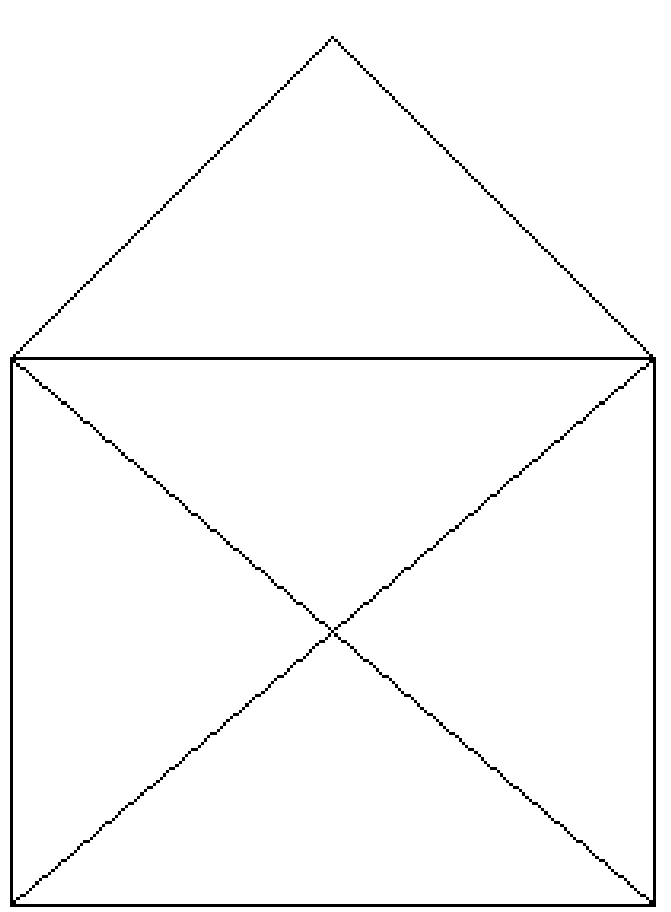

#### Solução do Desafio 3

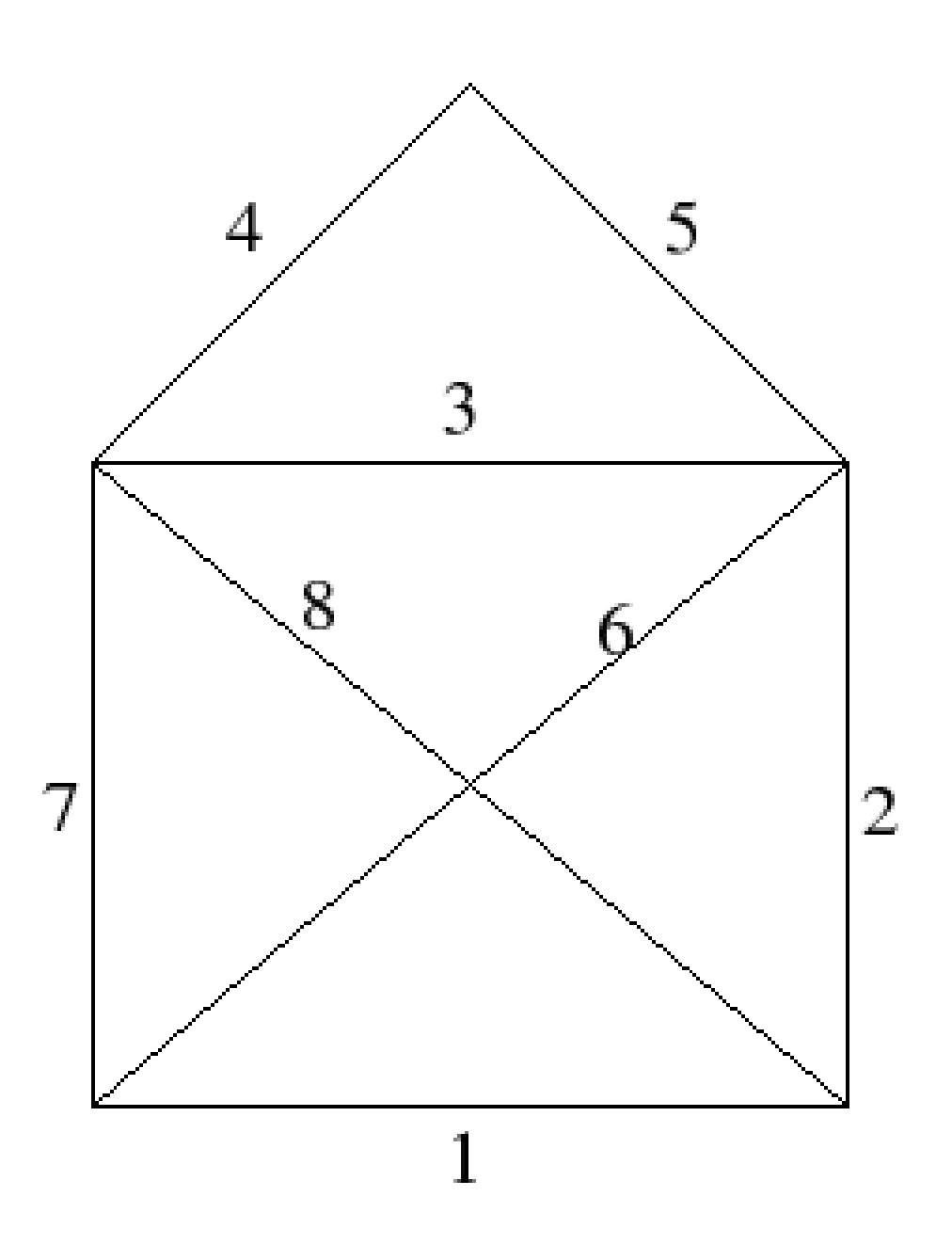

## Desafio 4

Quatro cientistas sentam-se a jantar. Os nomes são Shelly, Frank, Corbin e Mel. Os quatro colocam cartas na mesa com apenas os seus apelidos: Infinito, Radiano, Tissue, e Ósmio. Será capaz de relacionar os nomes aos apelidos dos cientistas, sabendo apenas que:

- Nenhum cientista tem um apelido em que apareça a inicial do primeiro nome;
- O apelido de Corbin é também um elemento;
- O primeiro nome de Radiano contém um R;

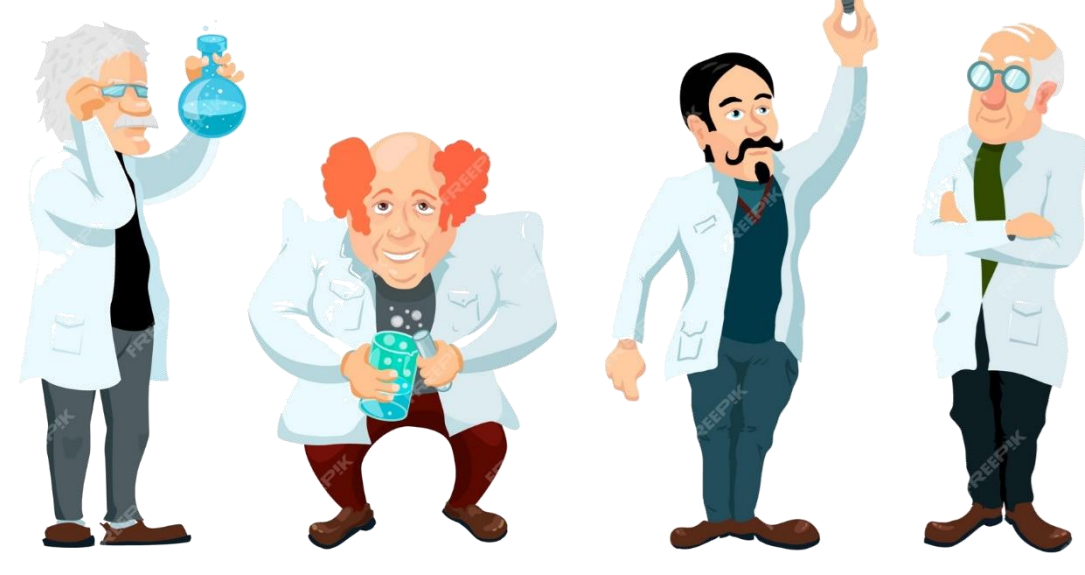

#### Solução do Desafio 4

- •Corbin Ósmio (2ª pista),
- •Frank Radiano (3ª pista, por exclusão da primeira solução),

•Mel Tissue e

•Shelly Infinito (1ª pista, "Tissue" contém S, que é inicial de Shelly)

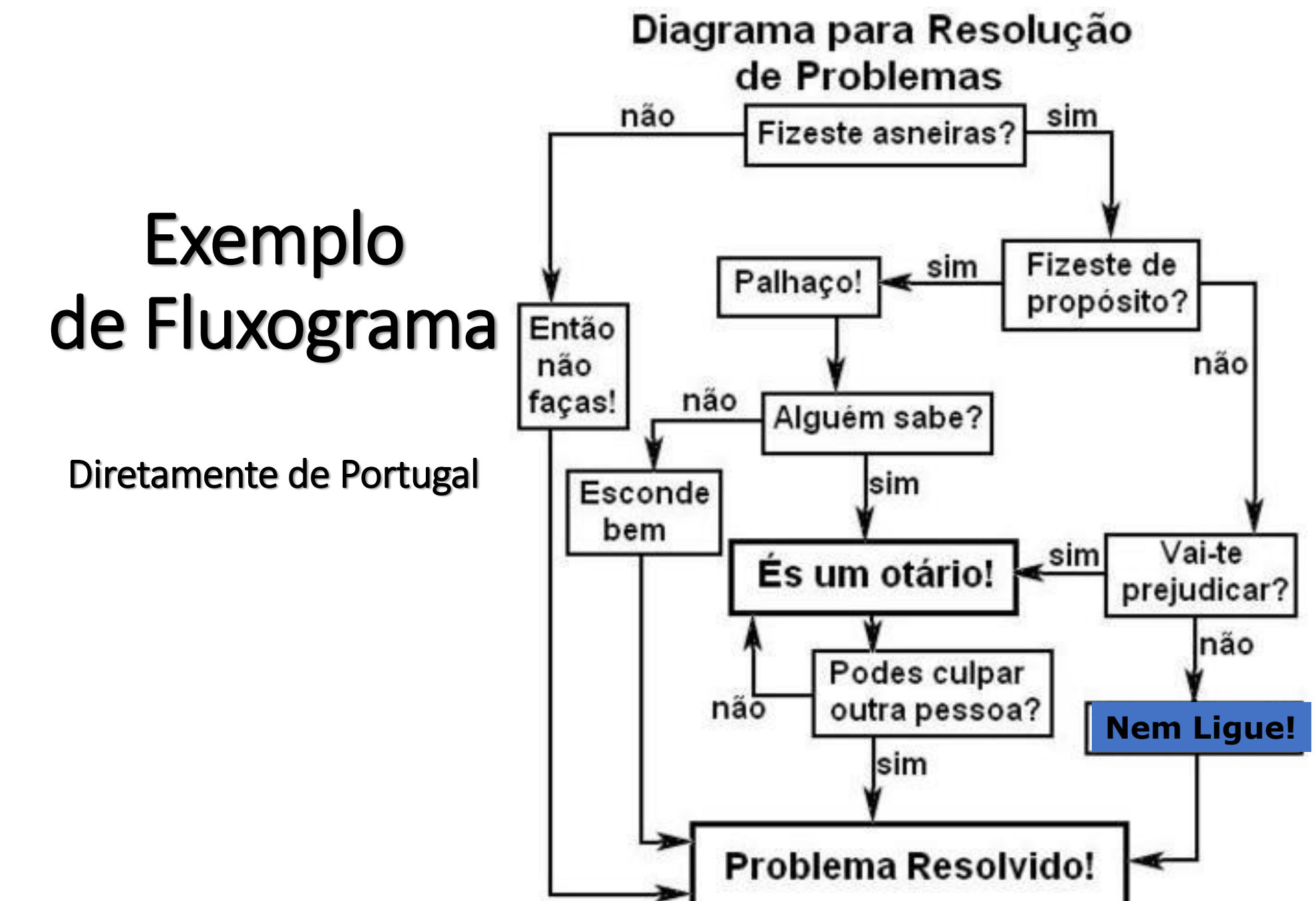

### Elementos de um Fluxograma

**SIGNIFICADO E UTILIZAÇÃO ELEMENTO (signo)** Terminal: demarca os pontos de início e fim de um algoritmo. O símbolo é uma elipse. Entrada ou saída de dados: mostra dados trocados (recebidos ou fornecidos) entre o algoritmo e o ambiente externo. Fluxo: indica o sentido (direção) dos passos do algoritmo. Processo: um passo (operação) do algoritmo. Condição: indica uma situação na qual o algoritmo deve seguir em uma ou outra direção, conforme o resultado de

uma condição.

# Exemplo de um fluxograma

• Somar dois números inteiros.

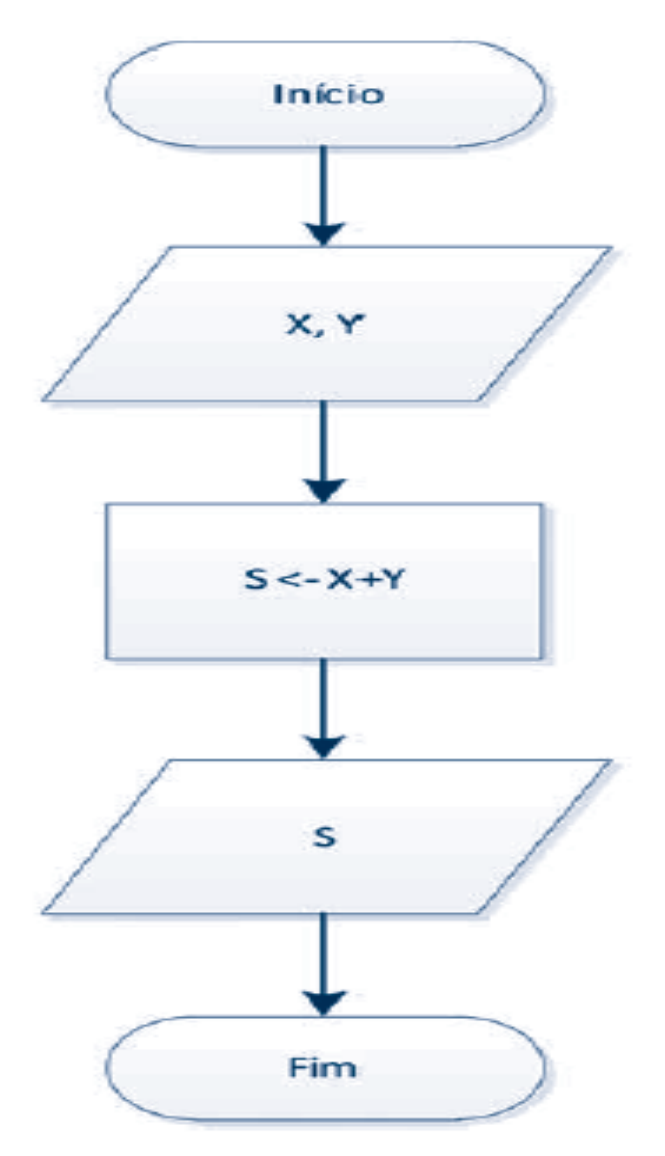

# Exemplo de um fluxograma

• Encontrar o maior entre dois números inteiros

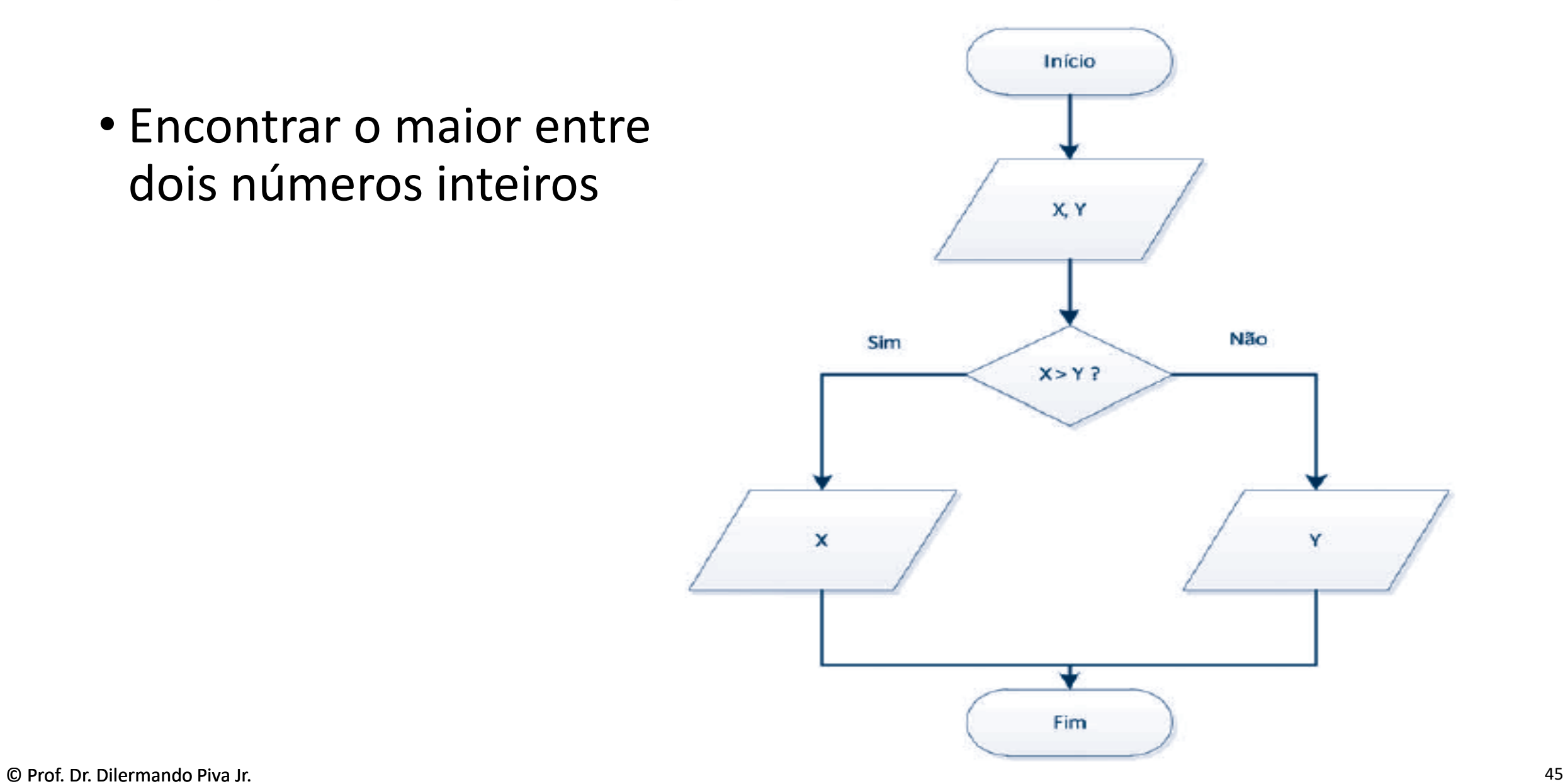

## Agora é com você...

•Faça um fluxograma que, depois de receber o salário de um funcionário, calcula e mostra o novo salário, considerando um aumento de 15,3%.

## Agora é com você...

•Sabemos que em um triângulo retângulo, o quadrado da hipotenusa (a) é igual a soma do quadrado dos catetos (b e c). Faça um fluxograma que receba o valor dos catetos, calcule e mostre o valor da hipotenusa.

Você tem 8 moedas de mesmo tamanho e modelo. Porém, apenas uma tem peso menor que o padrão. Dispondo de apenas uma balança de 2 bandejas descubra qual é a moeda mais leve. Escreva um algoritmo usando o menos possível a balança.

#### 8 moedas – solução 1

 $R1:$ 

Colocar 3 moedas em cada prato da balança

Se a balança ficar equilibrada:

Colocar as outras duas moedas em cada prato da balança

A moeda mais leve é que foi colocada no prato que subiu

Senão

Pegar as 3 moedas do prato que subiu

Retirar as outras bolinhas da balança

Escolher 2 moedas do prato que subiu e colocá-las em casa prato da balança.

Se a balança ficar equilibrado:

A moeda mais leve é a que não foi escolhida

Senão

A moeda mais leve é que foi colocada no prato que subiu

#### 8 moedas – solução 2

Colocar 4 moedas em cada prato da balança

- Pegar as 4 moedas do prato que subiu e descartas as outras
- Colocar 2 moedas em cada prato da balança
- Pegar as 2 moedas do prato que subiu e descartas as outras
- Colocar 1 moeda em cada prato da balança
- Pegar as 2 moeda do prato que subiu e descartas as outras
- A moeda mais leve é que foi colocada no prato que subiu

#### Desafios complementares...

#### **V** Torre de Hanoy

Existem 3 estacas: A, B, C. Três discos de diferentes diâmetros são encaixados na estaca A, de modo que um disco maior fique sempre abaixo de um disco menor. O objetivo é deslocar os três discos para a estaca C, usando a estaca B como auxiliar. Somente o primeiro disco de toda estaca pode ser deslocado para outra estaca, e um disco maior não pode nunca ficar posicionado sobre um disco menor. Procure descobrir uma solução.

Torre de Hanoy

Retirar d3 de A1 e colocá-lo em A3 Retirar d2 de A1 e colocá-lo em A2 Retirar d3 de A3 e colocá-lo em A2 Retirar d1 de A1 e colocá-lo em A3 Retirar d3 de A2 e colocá-lo em A1 Retirar d2 de A2 e colocá-lo em A3 Retirar d3 de A1 e colocá-lo em A3

# VAMOS PARA A PRÁTICA ?!!!

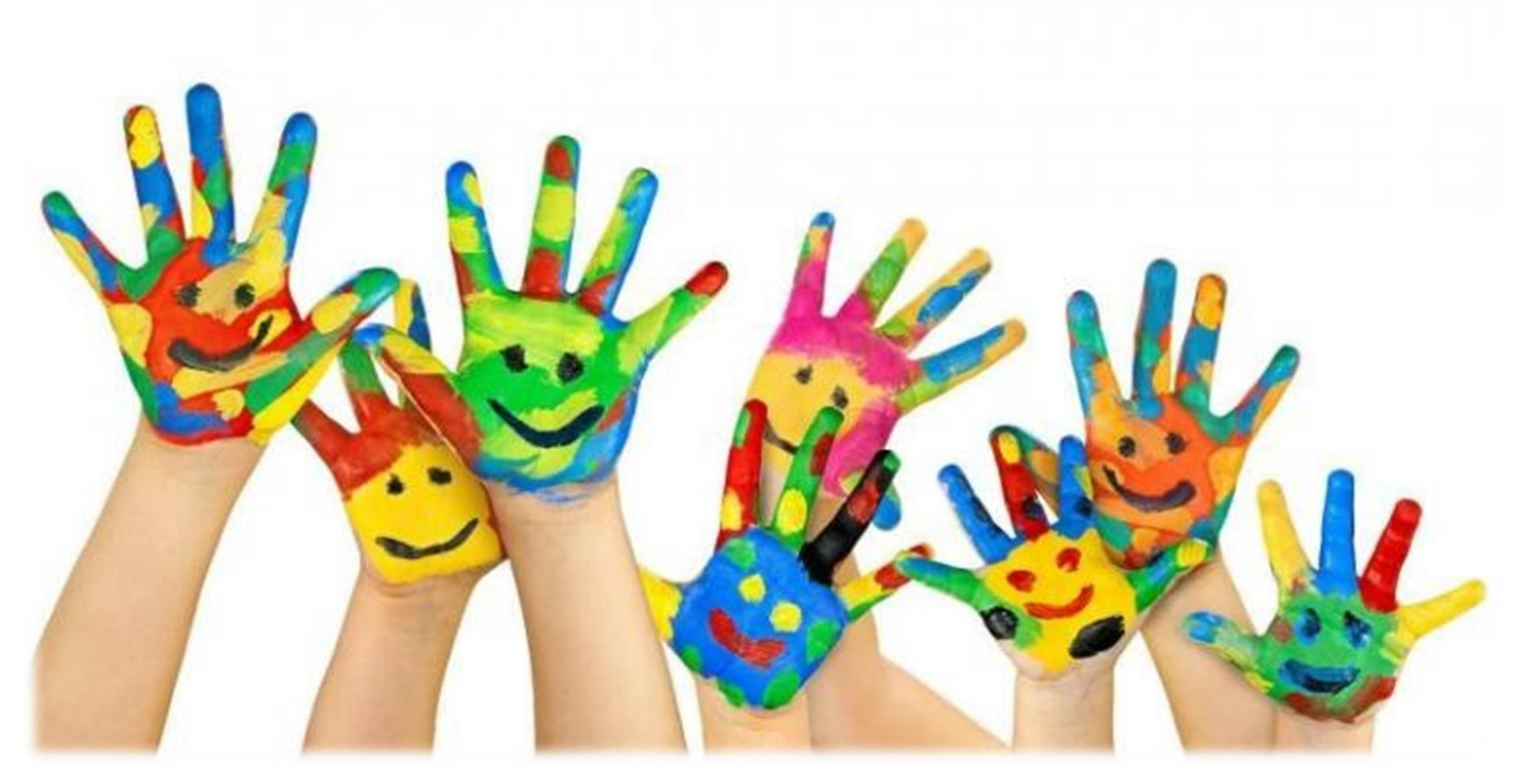

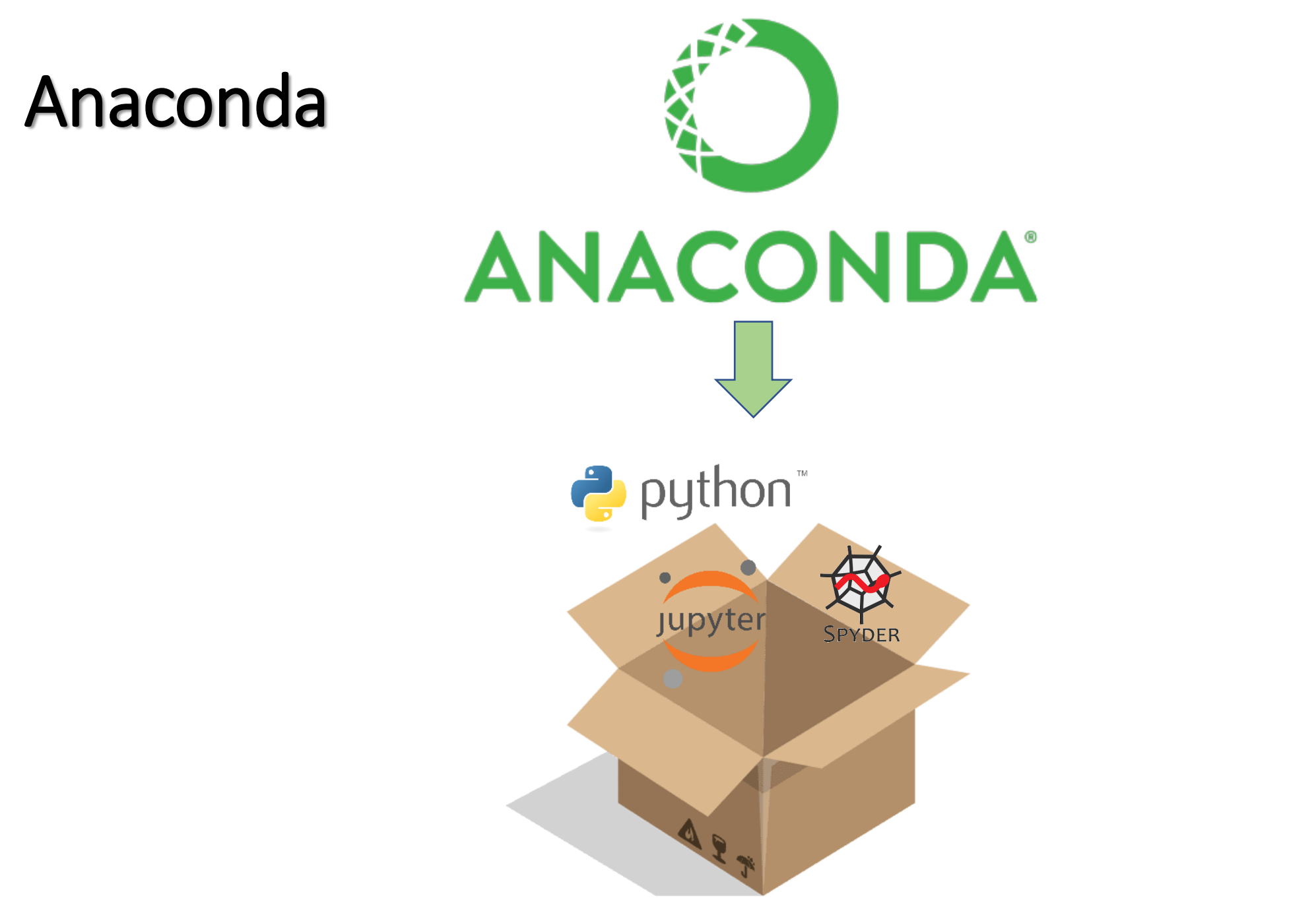

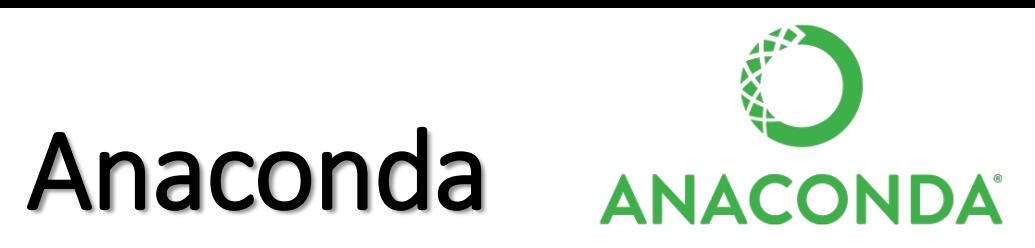

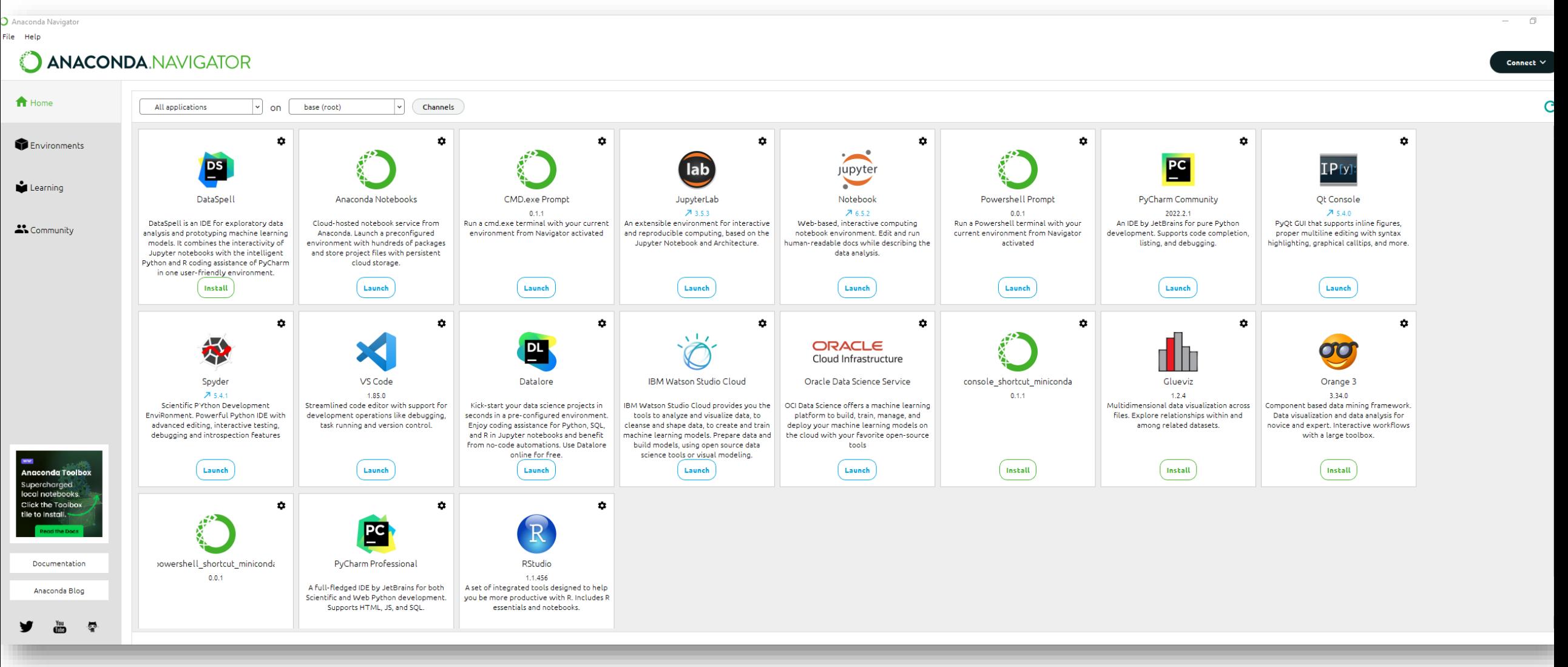

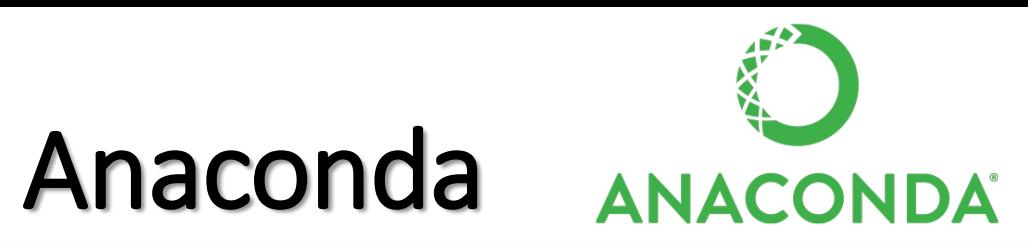

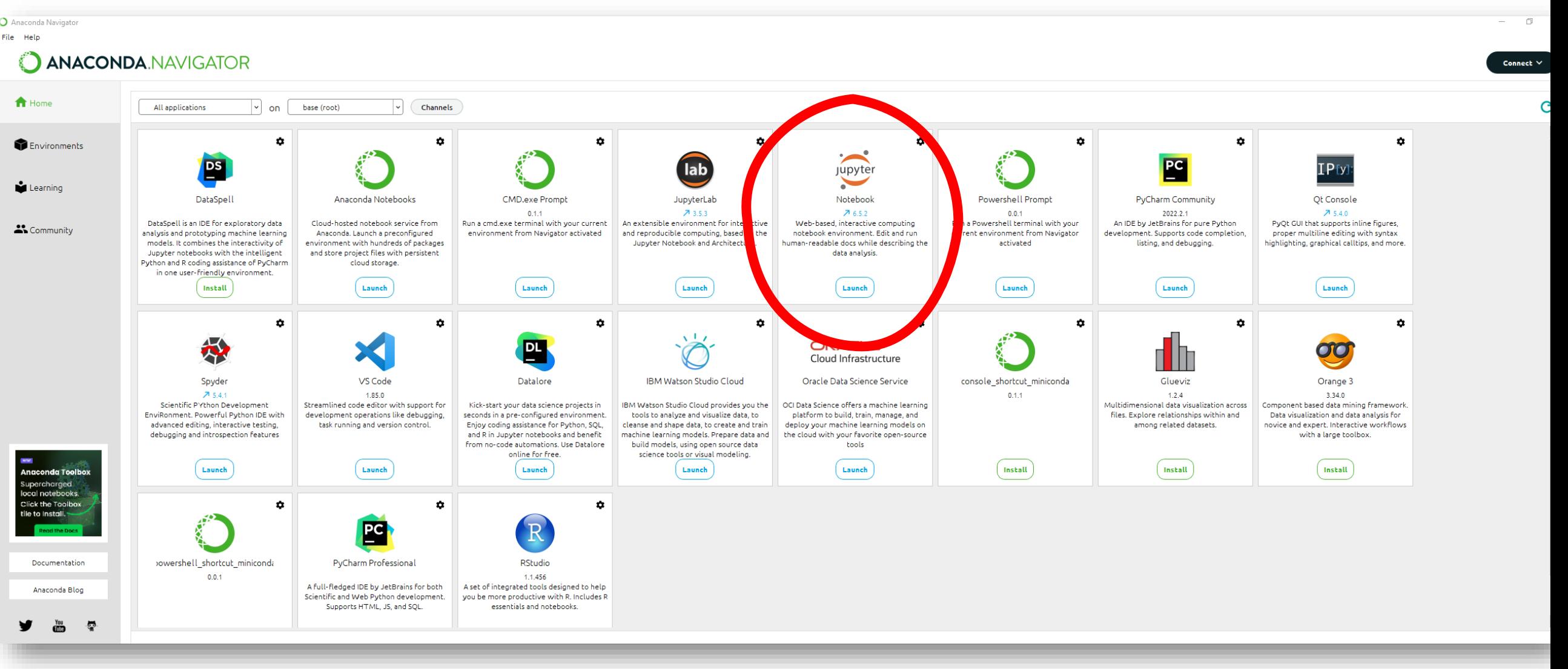

### Jupiter Notebook

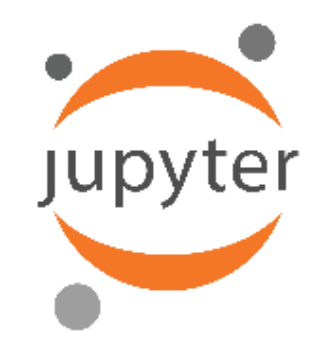

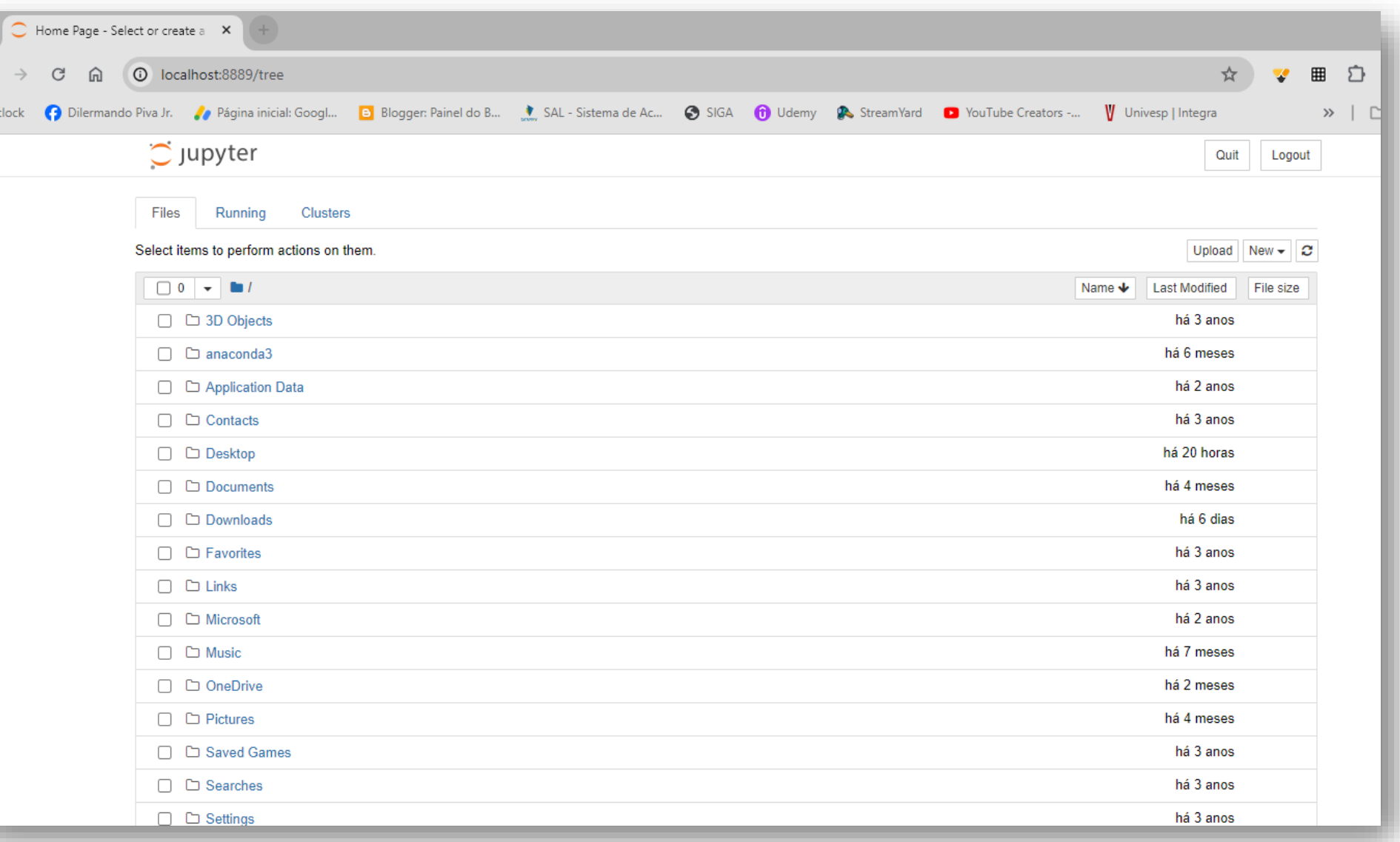

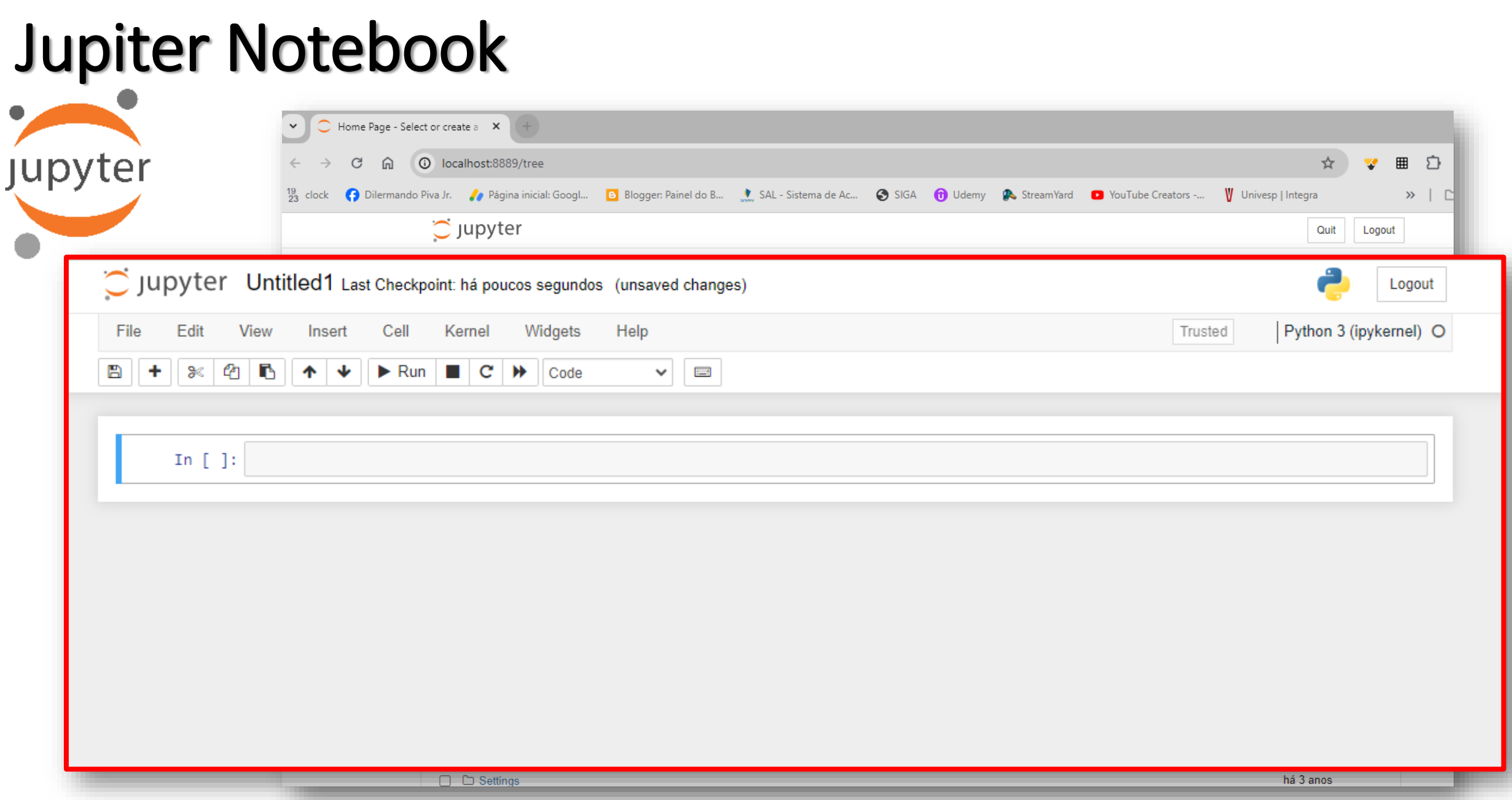

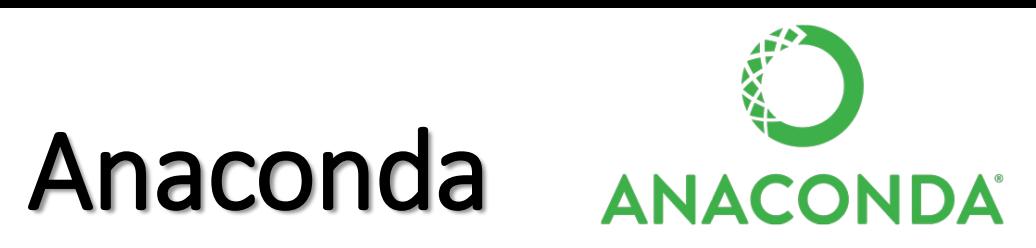

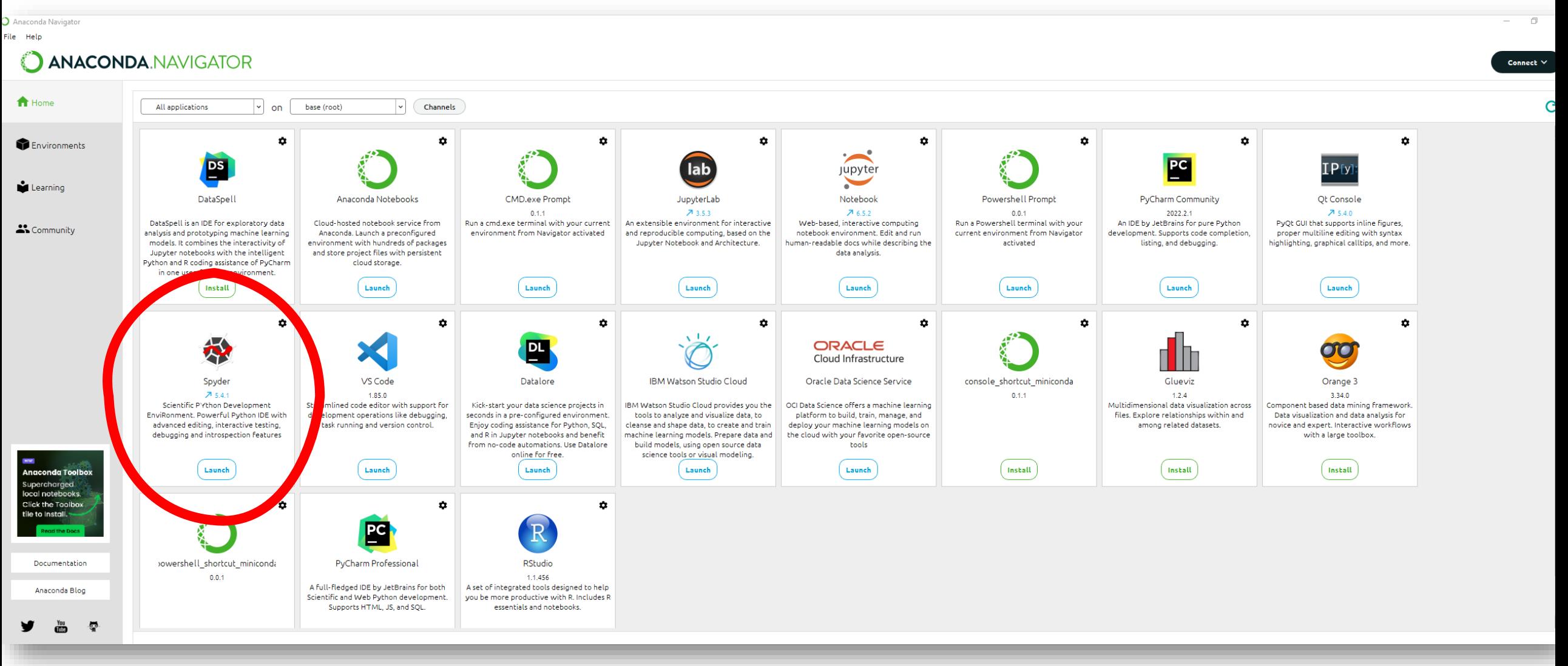

# Spider

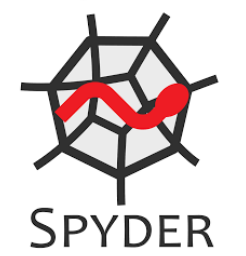

 $- \quad \square \quad \times$ File Edit Search Source Run Debug Consoles Projects Tools View Help **C**  $\Box$  is  $\Box$ n 6.  $\blacksquare$ Ē ۰ C:\Users\Piva  $\bullet$ C:\Users\Piva\.spyder-py3\temp.py  $\bullet$ â Source  $\vert$  Console  $\vert \cdot \vert$  Object  $\equiv$  $\equiv$  $\Box$ Usage  $\mathbf{1}$ # -\*- coding: utf-8 -\* $n n n$ Spyder Editor Here you can get help of any object by pressing Ctrl+I in<br>front of it, either on the Editor or the Console. This is a temporary script file. Help can also be shown automatically after writing a left parenthesis next to an object. You can activate this behavior in Preferences > Help. New to Spyder? Read our tutorial Help Variable Explorer Plots Files  $\Box$  Console 1/A  $\times$ Û. Python 3.10.9 | packaged by Anaconda, Inc. | (main, Mar 1 2023, 18:18:15) [MSC v.1916 64 bit (AMD64)]<br>Type "copyright", "credits" or "license" for more information. IPython 8.10.0 -- An enhanced Interactive Python. In  $[1]$ :

IPython Console History

conda: base (Python 3.10.9) < Completions: conda < LSP: Python Line 1, Col 1 UTF-8 CRLF RW Mem 33%

#### No laboratório...

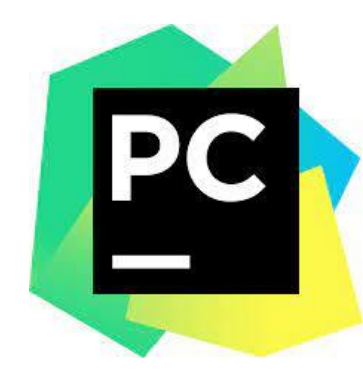

#### <https://www.jetbrains.com/pt-br/pycharm/download/#section=windows>

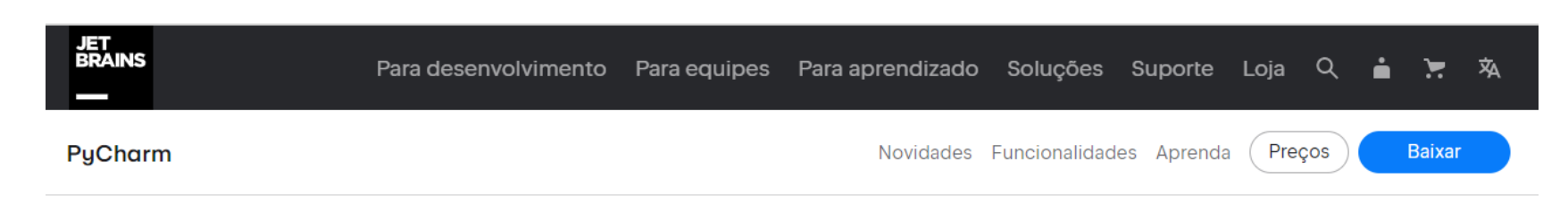

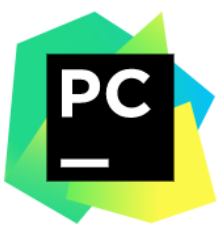

Versão: 2022.3.1 Build: 223.8214.51 27 de dezembro de 2022

Requisitos do sistema Instruções de instalação Outras versões Softwares de terceiros

#### **Baixar PyCharm**

Windows macOS Linux

Professional

Para desenvolvimento Web com Python e desenvolvimento científico. Com suporte para HTML, JS e SQL.

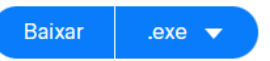

Avaliação gratuita por 30 dias disponível

Community

Para o autêntico desenvolvimento Python

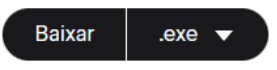

Gratuito, com base em open source

Obtenha o Toolbox App para baixar o PyCharm e suas próximas atualizações com facilidade

# **Praticar online**

# **GOOGLE COLAB**

# Google Colab

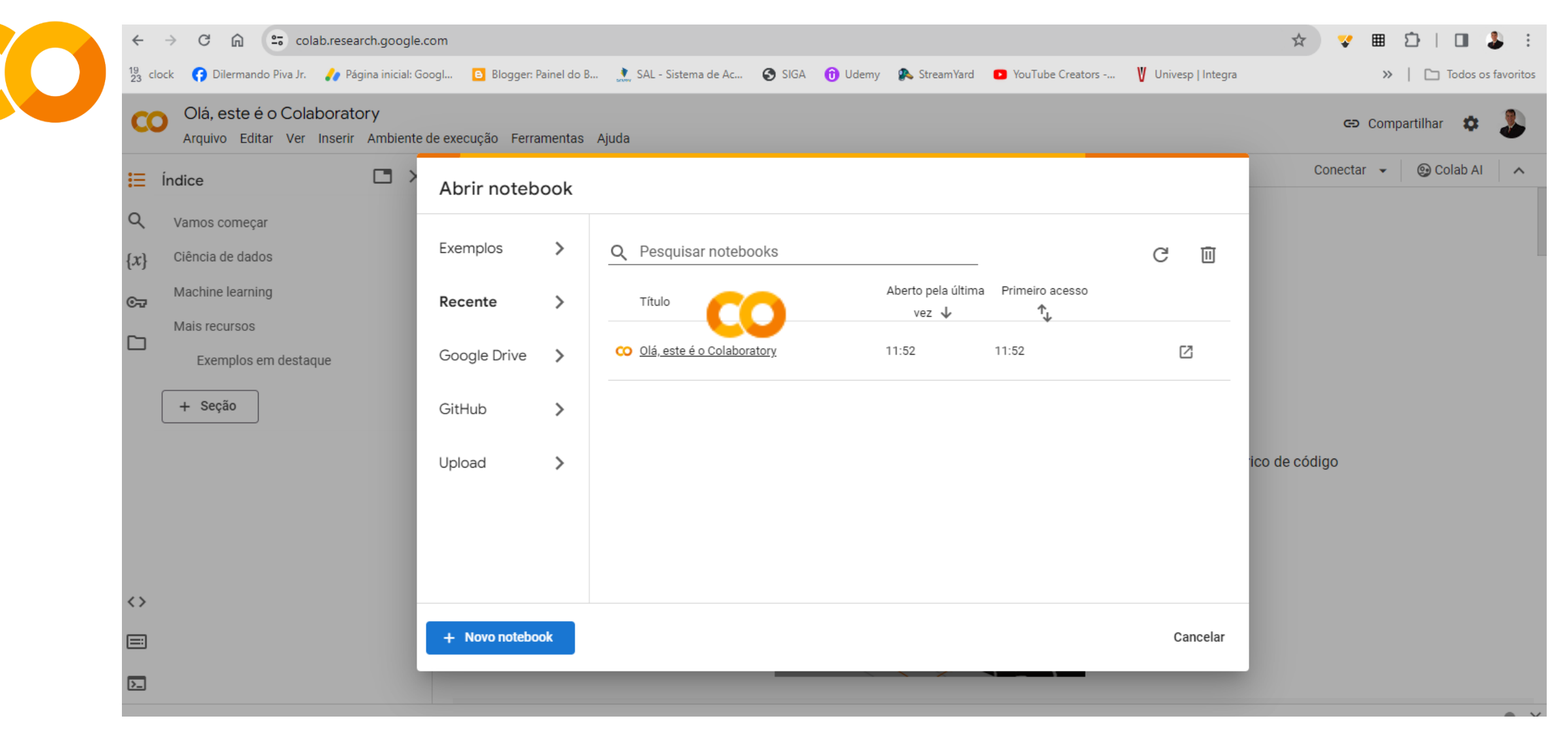

# Google Colab

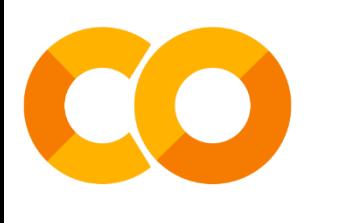

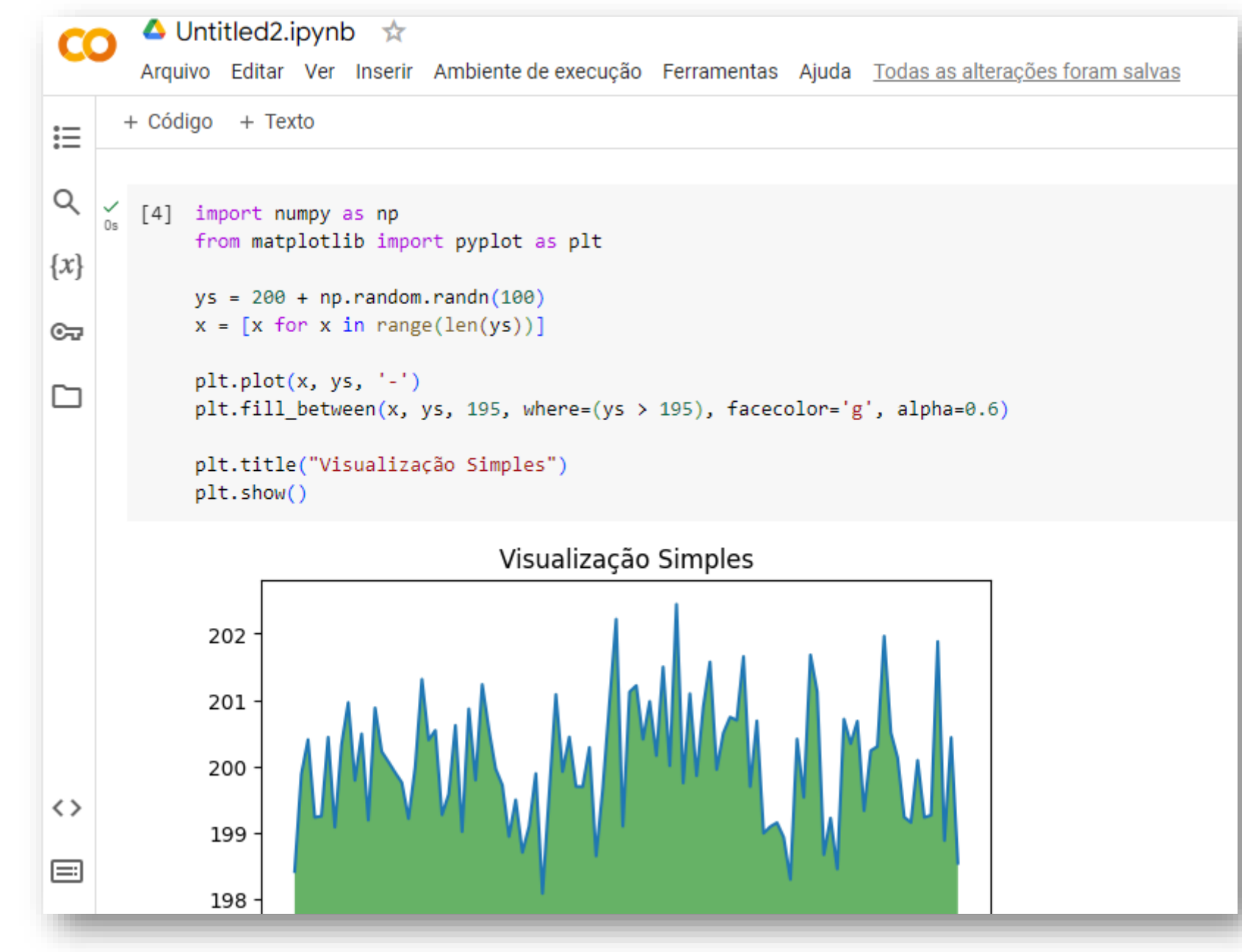

# **História da Linguagem Python?**

#### Um pouco de história...

- 1989 (Amsterdam Holanda)
	- CWI (Centro de Matemática e Ciência da Computação)
	- Neste mesmo local foram desenvolvidas outras linguagens
		- ALGOL, ABC, Alma-0, CSS (Cascading Style Sheets)...
- GUIDO VAN HOSSUM
	- Programador... Dificuldades com a Linguagem C
	- LINGUAGEM INTERPRETADA... COMANDOS MAIS SIMPLES!!
- SURGE A LINGUAGEM PYTHON...

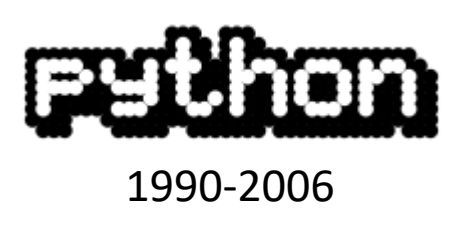

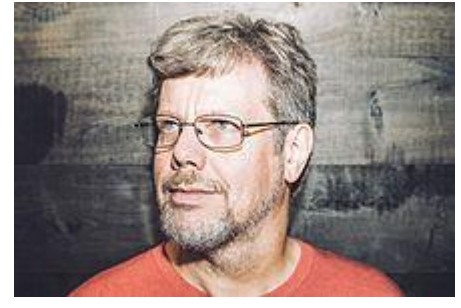

Guido Van Rossum em 2014

#### O nome...

- GUIDO era fã de um programa de humor Inglês
	- MONTY PYTHON'S FLYING CIRCUS
	- BBC Estreou: 5 OUT 1969
	- 45 Episódio 5 DEZ 1974

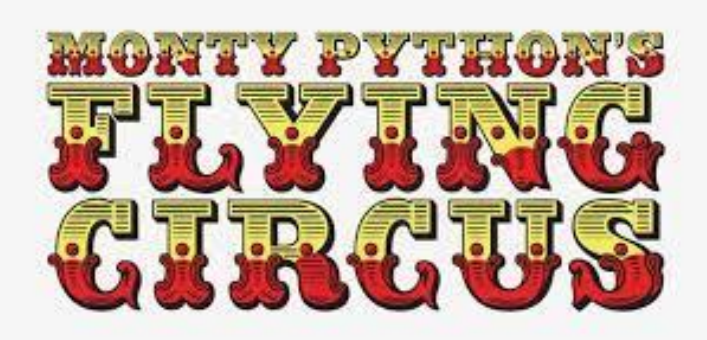

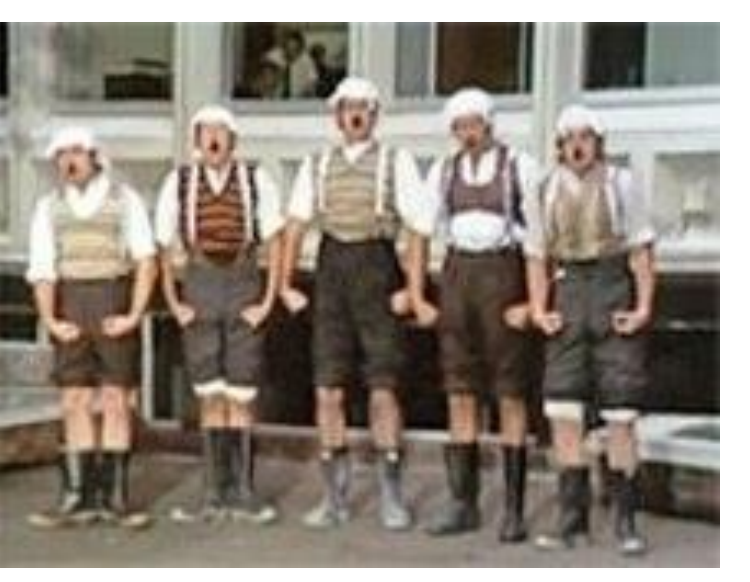

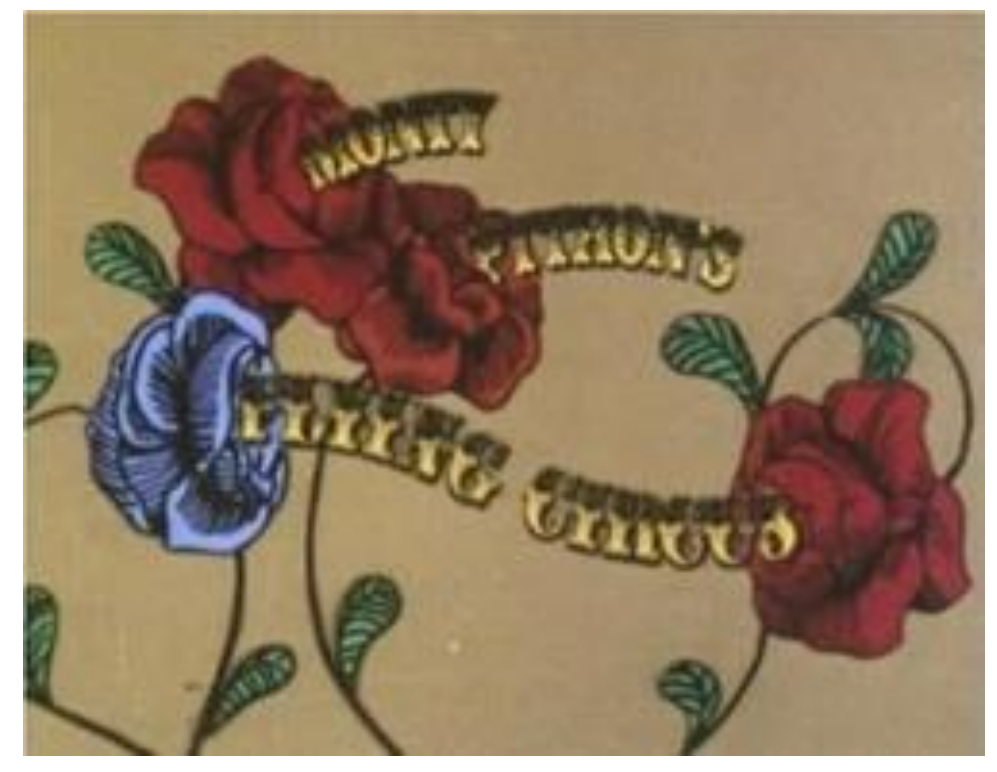

### E a cobra?

• Existe uma espécie de cobra chamada PYTHON (ou Píton)

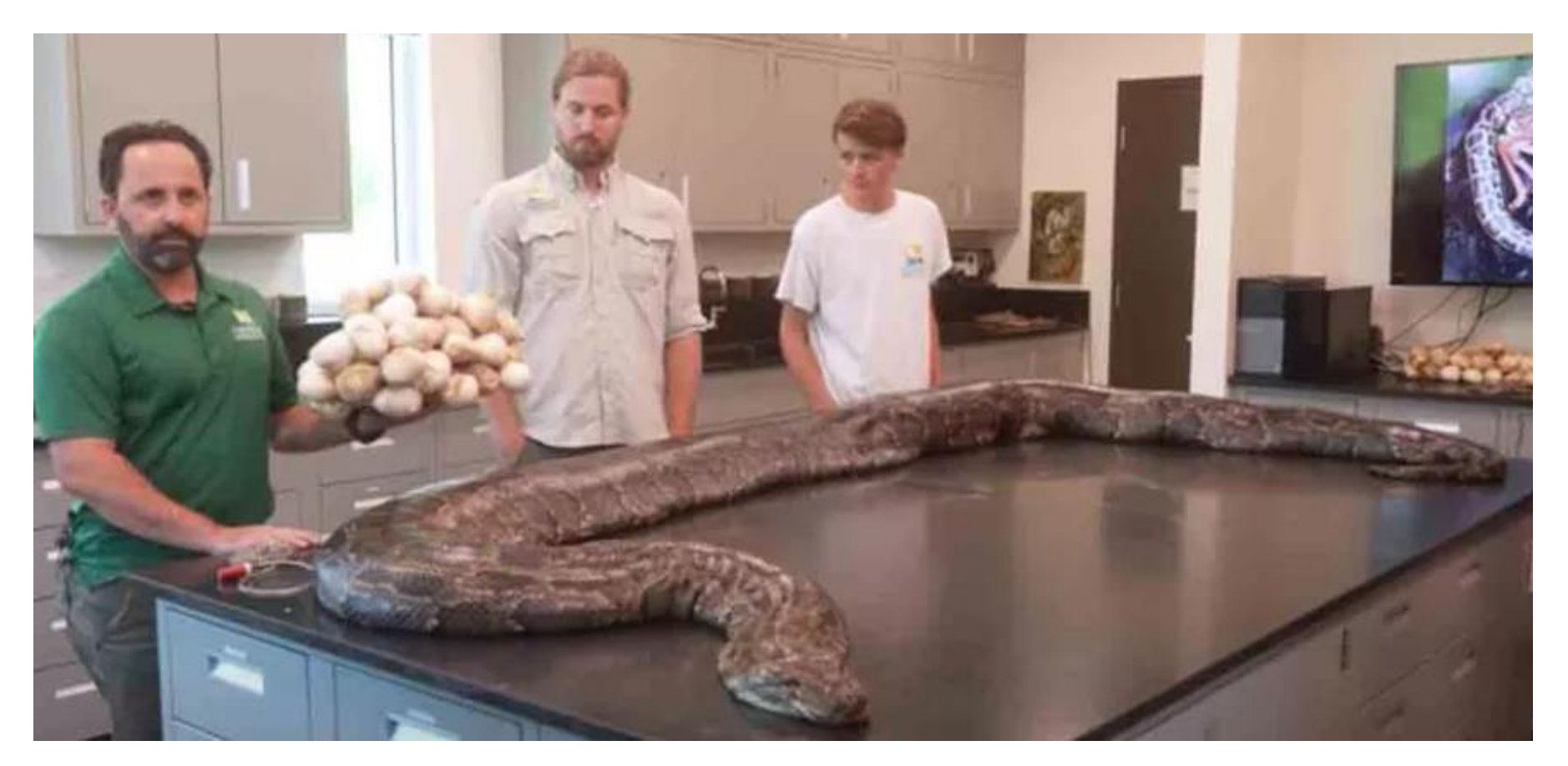

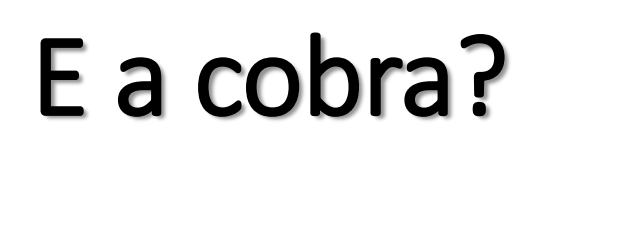

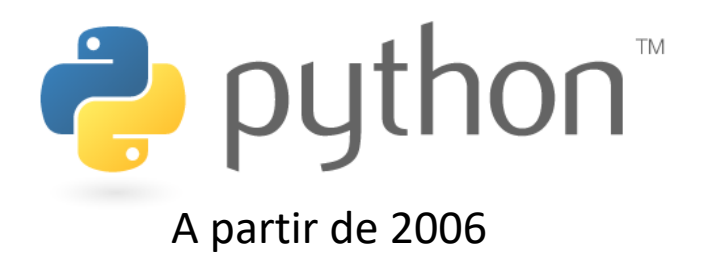

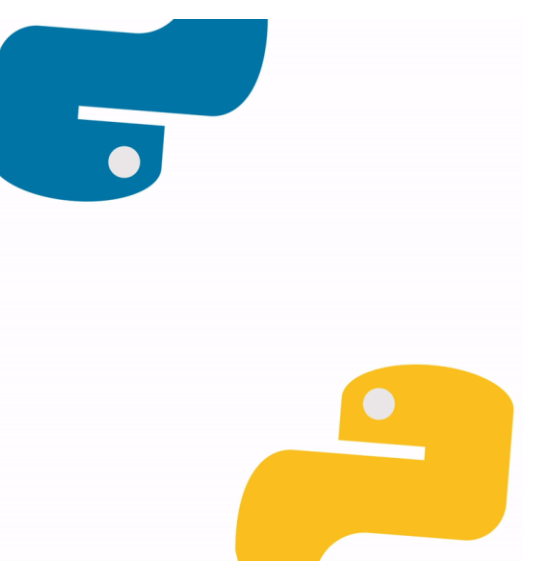

PSF – Python Software Foundation

#### >>> Python Software Foundation

The mission of the Python Software Foundation is to promote, protect, and advance the Python programming language, and to support and facilitate the growth of a diverse and international community of Python

programmers. >>> Learn more

Become a Member Donate to the PSF

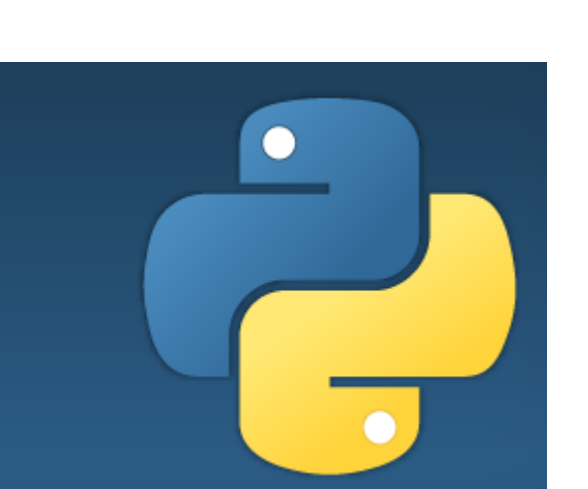

© Prof. Dr. Dilermando Piva Jr. 69 *A missão da [Python Software Foundation](https://www.python.org/psf/) é promover, proteger e avançar a linguagem de programação Python e apoiar e facilitar o crescimento de uma comunidade diversificada e internacional de programadores Python.*

### Guido Van Rossum

#### >>> Python Software Foundation

The mission of the Python Software Foundation is to promote, protect, and advance the Python programming language, and to support and facilitate the growth of a diverse and international community of Python

programmers. >>> Learn more

Become a Member Donate to the PSF

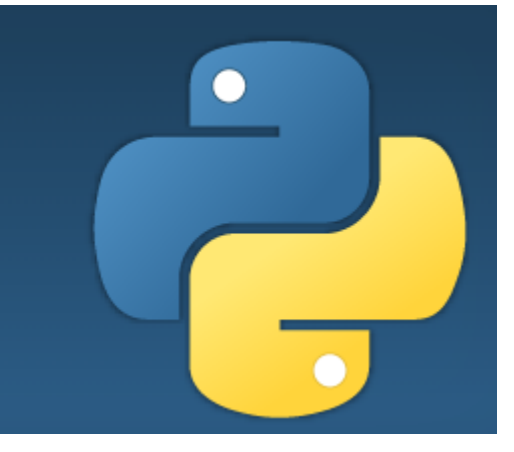

*Continuou a frente da organização até 12 de julho de 2018*